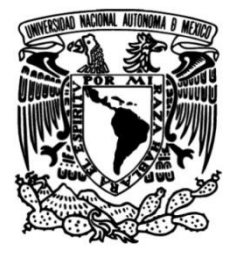

# **UNIVERSIDAD NACIONAL AUTÓNOMA DE MÉXICO**

# **FACULTAD DE INGENIERÍA**

# **MODELACIÓN NUMÉRICA DE RÍOS. ANÁLISIS 1D-2D.**

## **TESIS**

Que para obtener el título de

**Ingeniero Civil**

**P R E S E N T A**

Arturo Padilla Razo

# **DIRECTOR DE TESIS**

Ing. Fabian Dario González Escalona

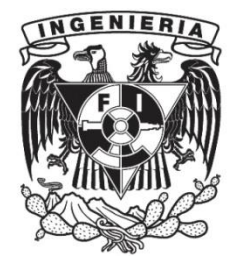

**Ciudad Universitaria, Cd. Mx., 2018**

# Índice de Contenido

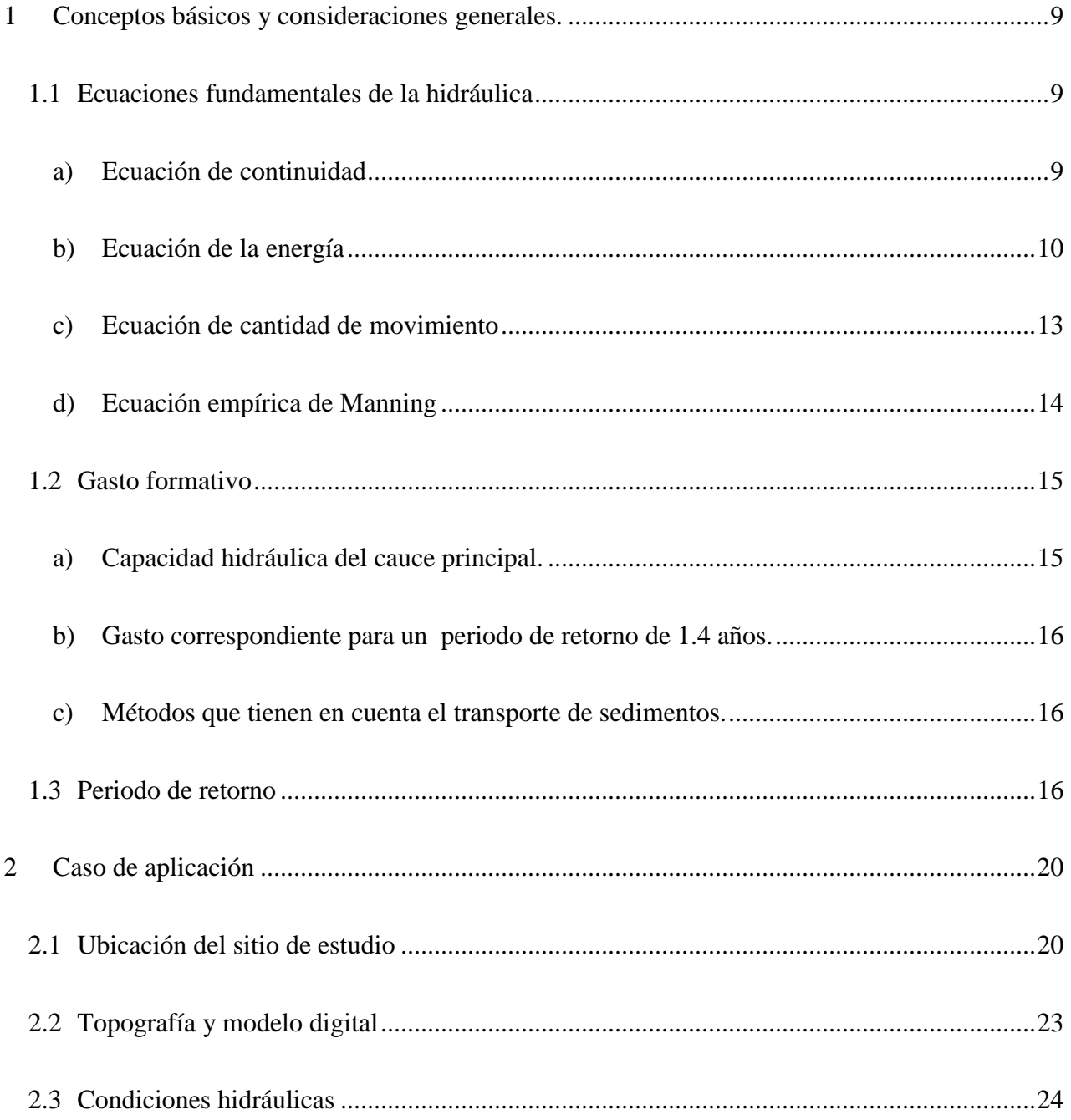

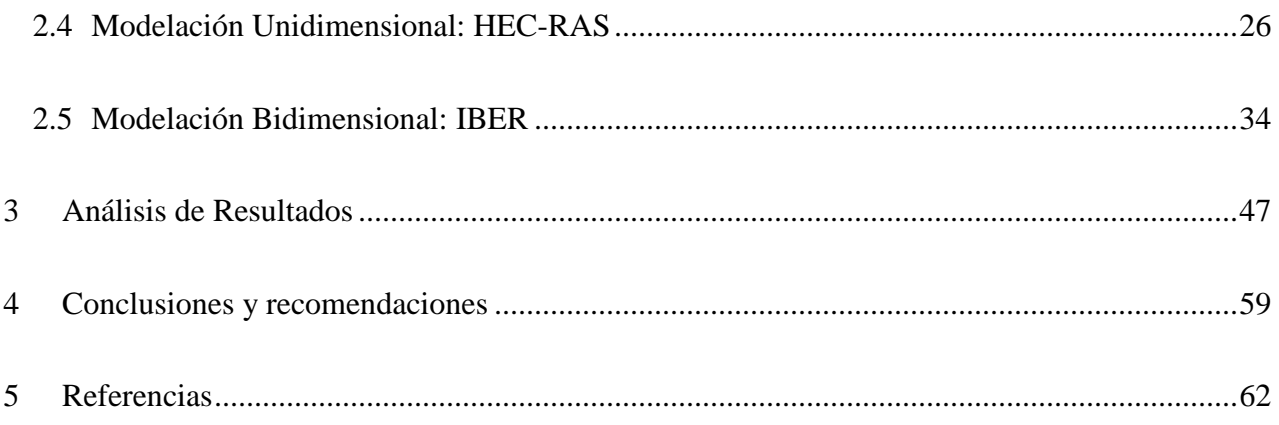

# Índice de Ilustraciones

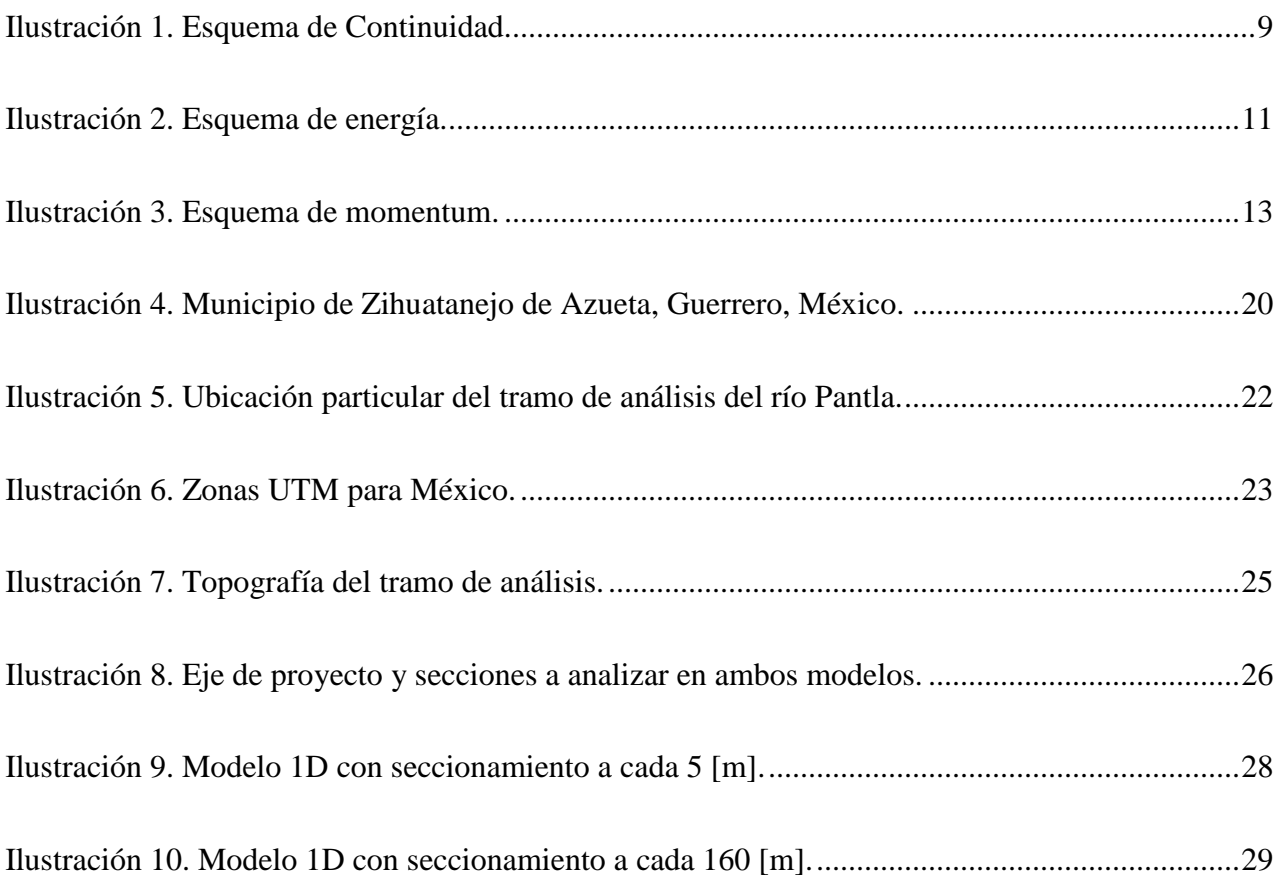

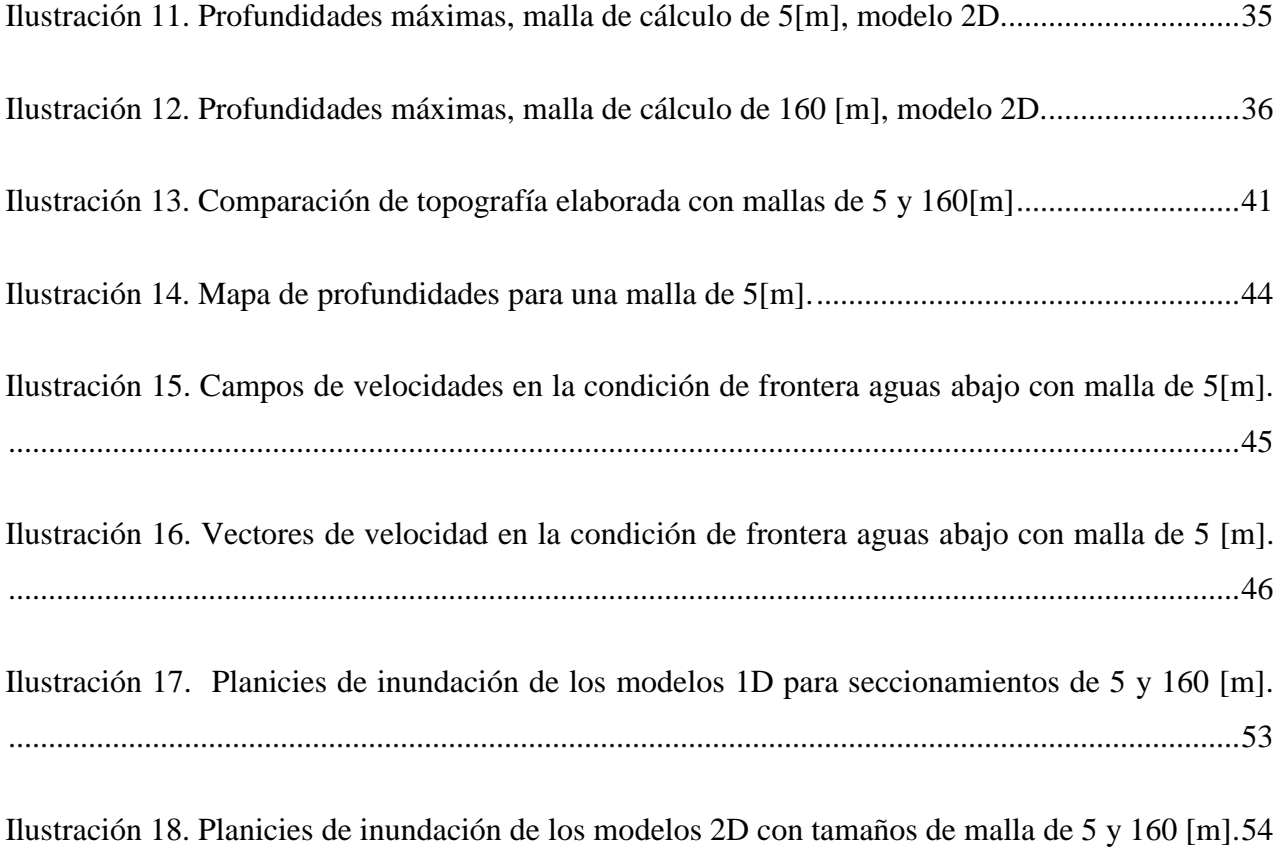

# Índice de Tablas

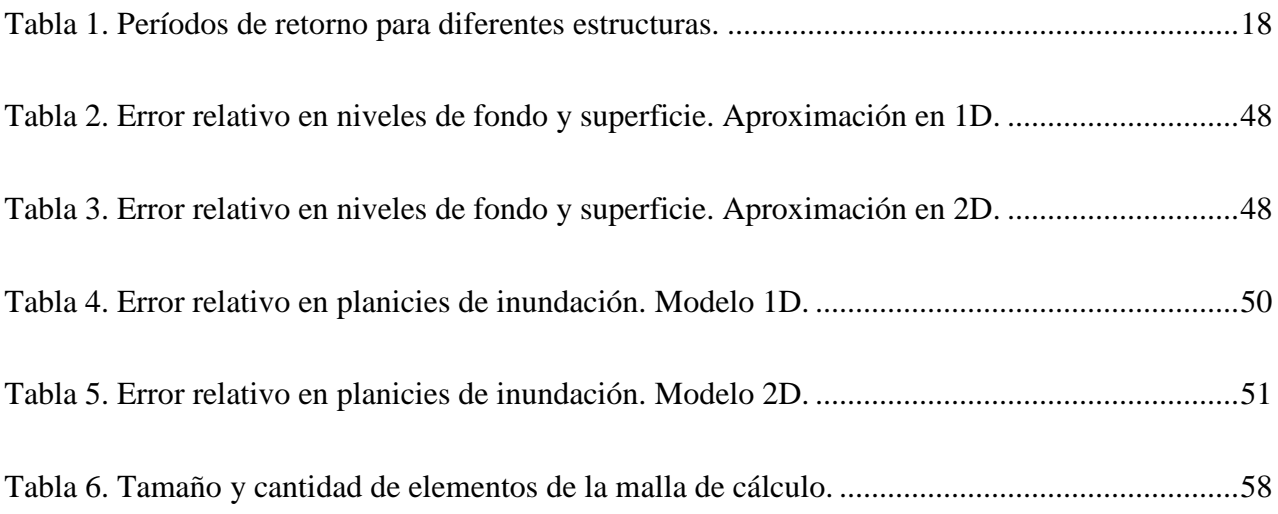

# Índice de Gráficas

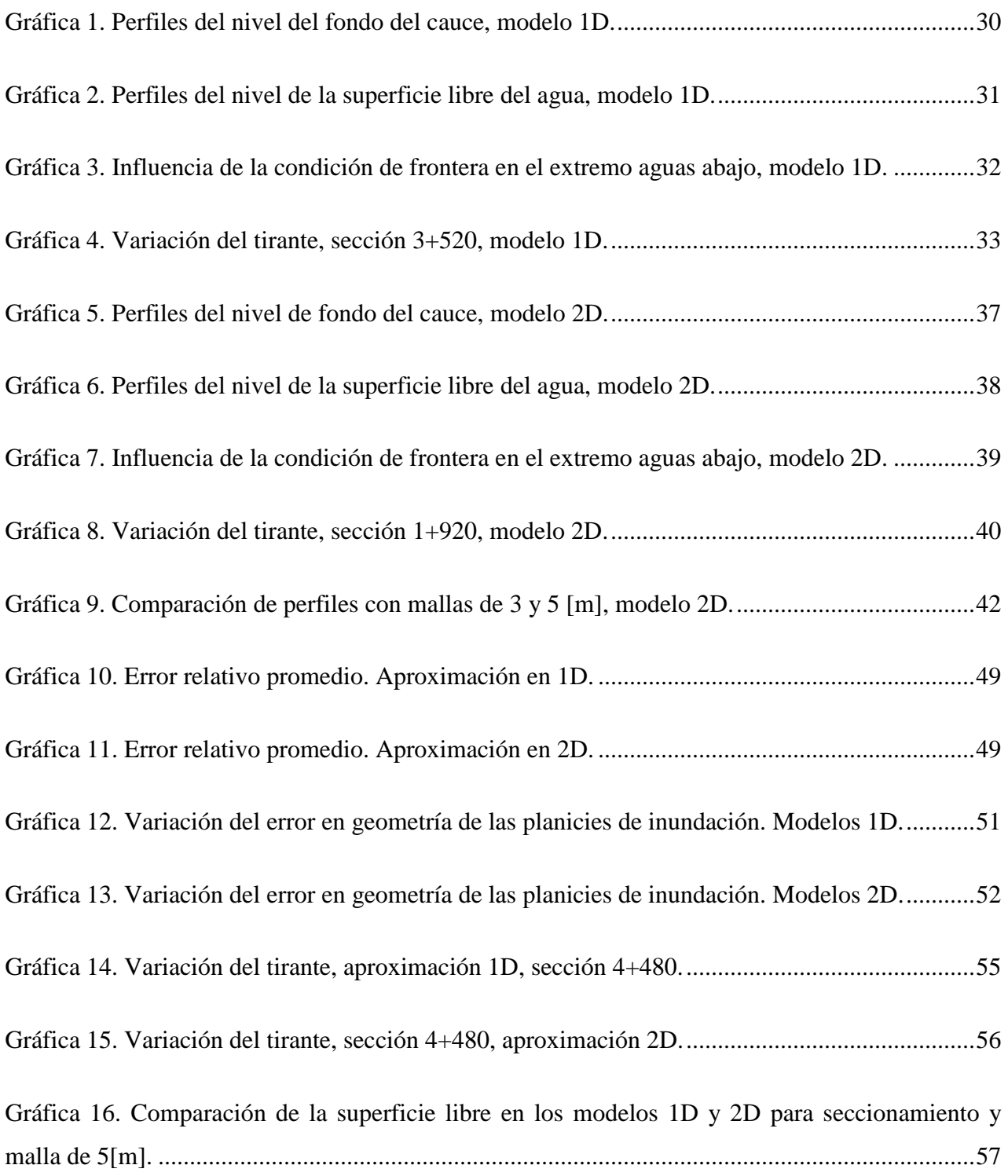

## **Introducción**

La modelación numérica de ríos tiene aplicación en el diseño de obras hidráulicas, generación de mapas de inundación, delimitación de zonas federales, etc., para ello, es necesario conocer cierta información topográfica del terreno, como es la batimetría del río en el tramo que nos interesa analizar, las características principales (o predominantes) del cauce, así como el establecimiento de las condiciones iniciales y de frontera apropiadas para elaborar un modelo, cuyos resultados sean lo más cercanos a la realidad.

En México, hasta la década pasada, las aplicaciones más utilizadas se basaban en modelos de tipo unidimensional, como es el caso del software HEC-RAS (en su modalidad unidimensional), ampliamente utilizado como herramienta de cálculo, sin embargo, en ésta última década, el empleo de modelos bidimensionales ha ido en aumento, haciendo uso de herramientas como Telemac-Mascaret, Mike flood, Hec-Ras 2d, Iber, entre otros.

Antes de elaborar un modelo de cualquier tipo, la topografía debe validarse minuciosamente a través de visitas de campo, fotografías y ortofotos, con la finalidad de que el modelo tenga una mejor aproximación.

El modelo HEC-RAS en una dimensión, emplea un esquema implícito en diferencias finitas (HEC-RAS, 2010). Al elaborar el modelo deberá tenerse en cuenta que el valor de las variables hidráulicas es por cada sección, por lo tanto, se debe evitar el trazado de secciones con esviajamiento, para no interferir con el área hidráulica de las secciones vecinas, ya que la velocidad es promediada en cada una de las secciones. Debe mantenerse siempre la perpendicularidad de la sección con respecto de la dirección del flujo, y las secciones deberán ser suficientemente extensas, tal que cubran por completo la posible área de inundación, de lo contrario eberán replantearse las secciones del modelo.

El modelo bidimensional Iber, en cambio, utiliza un esquema explícito en volúmenes finitos (Bladé, *et al.*, 2012a). La entrada y salida del modelo deben ser ortogonales al sentido de la corriente para realizar un cálculo apropiado.

Cuando se tiene un modelo digital amplio (con suficiente información), el sentido de flujo y las llanuras de inundación serán calculados automáticamente, a diferencia de los modelos 1D.

Los valores de las variables hidráulicas son por cada elemento de la malla, por lo tanto, una malla más densa, que contiene un mayor número de elementos, proporcionará mayor cantidad de resultados y en consecuencia demandará un mayor tiempo de cálculo.

La densidad óptima de la malla deberá elegirse en función de la cantidad y calidad de resultados que se espera obtener, proponiendo valores grandes para zonas de menor importancia y pequeños para los sitios en los que se requiere mayor precisión, por ejemplo zonas pobladas, sin embargo no es recomendable dar valores de malla más pequeños que el tamaño de celda del modelo digital de terreno. Los resultados ayudarán a conocer el sentido en que incide cada vector de velocidad en cada elemento de la malla, de esta manera el diseño de obras hidráulicas debería ser más confiable, ya que puede conocerse: el ángulo de ataque del flujo, zonas donde se presentará erosión o sedimentación, etc., y de esta manera se podrá realizar una mejor propuesta de diseño.

El empleo correcto de cualquier herramienta y la adecuada elaboración del modelo, son factores relevantes a considerar para converger en un cálculo apropiado. En este estudio se realiza un análisis de la variación de los elementos principales que intervienen en la elaboración de un modelo numérico para cálculo de la hidráulica de ríos y se proponen algunas recomendaciones para el modelador.

Para representar el comportamiento del flujo desde el punto de vista matemática, se pueden utilizar distintas aproximaciones (flujo uniforme, flujo permanente y flujo variable en 1D y 2D) y en cada uno emplean diferentes ecuaciones (Chaudry, 2008). Para el caso de flujo variable tanto en una como en dos dimensiones es común utilizar la ecuación de continuidad y la ecuación de cantidad de movimiento (HEC-RAS, 2010; Bladé, et al., 2012), ello permite, mediante el empleo algún método numérico, la discretización del dominio para calcular las variables hidráulicas de interés. En ambas aproximaciones, la fricción que genera el terreno sobre el flujo, se considera mediante la ecuación de Manning.

Para realizar la modelación hidráulica con programas de cálculo, independientemente de la aproximación que se deseé, deben tenerse presentes algunas consideraciones: se debe conocer el régimen de flujo para imponer condiciones de frontera adecuadas; pendiente del cauce baja para mantener condiciones de perpendicularidad del tirante con respecto de la plantilla; el coeficiente de fricción de Manning puede ser promedio o variable de acuerdo con las condiciones del sitio.

Además, en el caso de modelación unidimensional, se plantea un eje de proyecto en la dirección principal de la velocidad, por lo tanto, las secciones trasversales deben ser perpendiculares a éste y suficientemente extensas tal que el flujo no toque los límites de la sección y de esta manera no se altere el área hidráulica (González-Escalona, et al, 2018)

En el caso bidimensional, dependiendo de la capacidad del equipo de cómputo y de acuerdo con la resolución del levantamiento topográfico se elaborará el modelo más aproximado al sitio, sin embargo el tiempo computo será un factor importante, ya que este tipo de modelos se calculan en minutos, horas o días, teniendo como consecuencia periodos de tiempo que pueden prolongarse hasta la obtención de resultados satisfactorios. Por esta razón ello deben realizarse propuestas con diferentes tamaños de malla tales que permitan obtener una relación de tiempo de cálculo y resultados más apropiada.

## <span id="page-8-1"></span><span id="page-8-0"></span>**1 Conceptos básicos y consideraciones generales.** *1.1 Ecuaciones fundamentales de la hidráulica*

## **a) Ecuación de continuidad**

<span id="page-8-2"></span>De acuerdo con este, de la masa de fluido que en una unidad de tiempo entra a un volumen especificado dentro del flujo, una parte se queda almacenada en su interior y el resto del volumen, Si el volumen es de forma y magnitud constantes (volumen de control), el almacenaje no pude ser indefinido.

Estrictamente hablando, debe tratarse la cantidad neta de masa que sale y que entra, sumadas algebraicamente, así el principio de conservación de la materia aplicado a un volumen de control fijo completamente arbitrario queda expresado de la manera siguiente:

[Cantidad neta de masa que atraviesa la superficie de frontera del volumen por unidad de tiempo]

+ [Rapidez de la variación de la masa contenida en el volumen] = 0.(Sotelo, 1994)

Este principio aplica lo mismo a un volumen de control de tamaño diferencial, que a uno finito, de lo cual se deriva a la ecuación de continuidad.

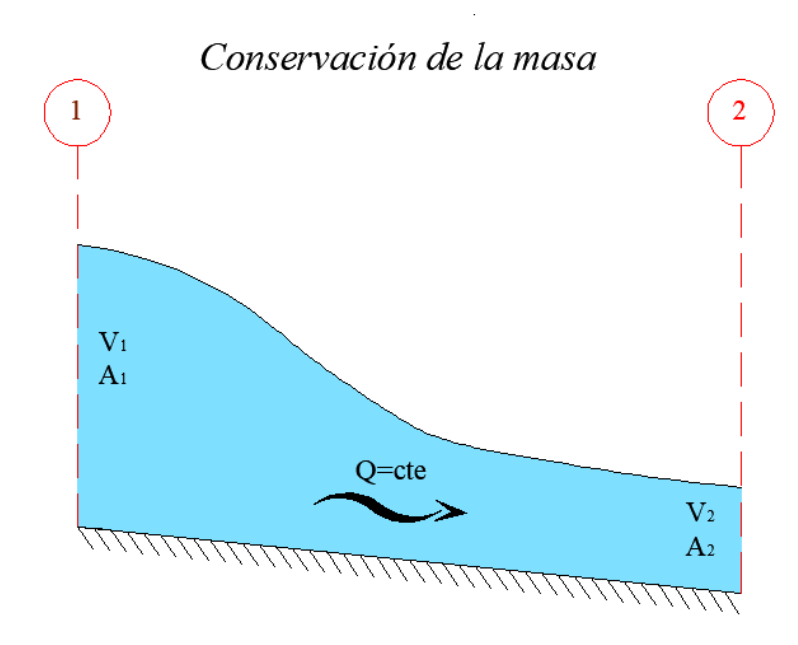

<span id="page-8-3"></span>**Ilustración 1. Esquema de Continuidad.**

El flujo de masa del agua a través de la sección de un canal es  $\rho VA$ , donde  $\rho$  es la densidad del líquido, V la velocidad media en la sección y A su área hidráulica. Cuando el flujo sigue la dirección del eje del canal según la coordenada curvilínea x sobre el fondo, y no hay aportaciones o salidas de líquido en el trayecto, la forma matemática de la ecuación de continuidad para el flujo unidimensional permanente en toda su longitud es:

$$
\frac{\partial(\rho VA)}{\partial x}=0
$$

Es decir, el flujo de masa no cambia al variar x. En un flujo a superficie libre ρ es constante (incompresible) y se puede eliminar en la ecuación anterior, es decir:

$$
\frac{\partial (VA)}{\partial x} = 0
$$

Que al integrar entre dos secciones 1 y 2 que limitan al volumen de control, resulta:

$$
V_1 A_1 = V_2 A_2
$$

Es decir, el gasto o caudal  $Q = VA$  se mantiene constante en todo el canal. Cuando haya condiciones de flujo diferentes se debe establecer la ecuación de continuidad particular del caso que se trate. (Sotelo, 1994)

#### **b) Ecuación de la energía**

<span id="page-9-0"></span>La energía total por unidad de peso que posee el agua en su movimiento, medida en el punto de intersección D de cualquier línea de corriente con el plano de la sección de un canal, se expresa como la suma de su elevación  $Z_N$  desde un plano de referencia, la carga de presión  $\binom{p}{\rho g}$ , y la energía cinética local  $v^2$  $\sqrt{2g}$ , donde  $\nu$  es la velocidad local.

Si no se incluyen los efectos termodinámicos en el flujo ni la adición o extracción de energía mecánica desde el exterior, es posible derivar las ecuaciones del movimiento aplicables al flujo de líquidos a partir de la segunda ley de Newton. Para ello es necesario considerar las fuerzas que se oponen al movimiento, las cuales desarrollan un trabajo mecánico equivalente a la energía disipada al vencer dichas fuerzas.

Cuando se aplica la segunda ley de Newton a un elemento diferencial de masa de líquido de la forma  $dF = dm a$ , se obtienen las ecuaciones del movimiento, a lo largo de la corriente, para el flujo de un líquido real, no permanente, puede generalizarse para una vena liquida el flujo unidimensional.

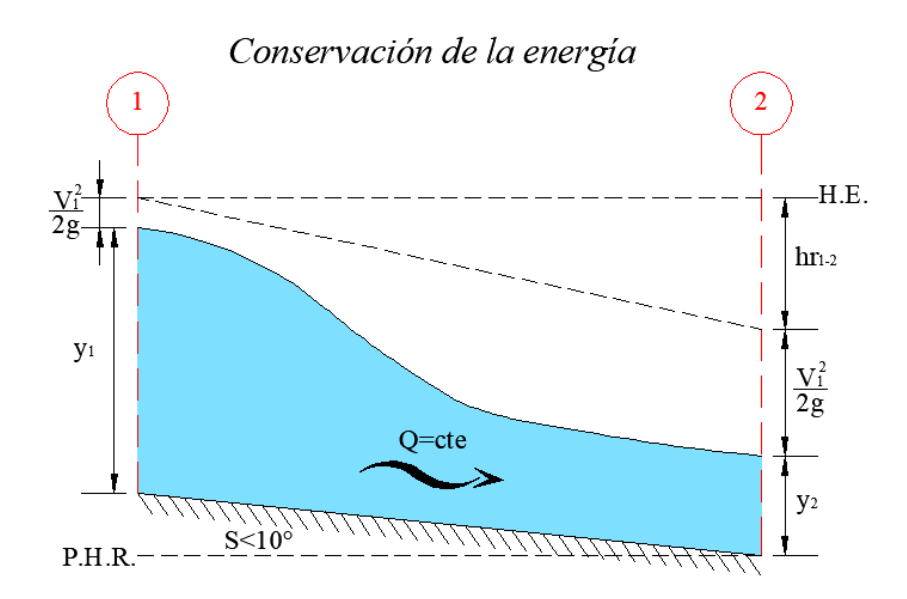

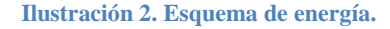

<span id="page-10-0"></span>La energía total del flujo en la sección i se calcula finalmente en la forma:

$$
H = z + y \cos\theta + \alpha \frac{v^2}{2g}
$$

La ecuación anterior se utiliza con frecuencia en el flujo variado. El término  $y \cos\theta$  representa la carga de presión en el fondo de la sección y la velocidad  $\nu$  corresponde a la media calculada en la sección transversal al flujo. Es necesario mencionar que los resultados anteriores se han obtenido para las condiciones de flujo rectilíneo sobre un fondo plano de gran inclinación.

De acuerdo con lo anterior y lo indicado en la Ilustración 2, la forma matemática del principio de la energía para el flujo unidimensional permanente e incompresible se establece en la forma

$$
\frac{\partial}{\partial x}\bigg[z + y\cos\theta + \alpha\frac{v^2}{2g}\bigg] = \frac{dh_f}{dx}
$$

Dónde:

 $h_f$ , pérdida de energía;

 $\nu$  Tirante;

Carga de posición, medida desde el plano de referencia hasta la plantilla de la sección;

Velocidad media en la sección;

 $\alpha$  Coeficiente de Coriolis, para considerar el efecto de la distribución irregular de la velocidad en la sección, sin dimensiones;

 $\theta$  Ángulo de inclinación de la plantilla en la sección.

Los términos restantes son como se han definido antes, la integración de la ecuación anterior, entre las secciones 1 y 2 del volumen de control de la ilustración 2, conduce a:

$$
z + y \cos\theta + \alpha \frac{v^2}{2g} + h_r = \text{constante}
$$

O bien:

$$
z_1 + y_1 \cos \theta_1 + \alpha_1 \frac{v_1^2}{2g} = z_2 + y_2 \cos \theta_2 + \alpha_2 \frac{v_2^2}{2g} + \Delta h_r
$$

Dónde  $\Delta h_r$  es la pérdida de energía entre las dos secciones. (Sotelo, 1994)

#### **c) Ecuación de cantidad de movimiento**

<span id="page-12-0"></span>Se considera el volumen de control limitado por las secciones 1 y 2, las paredes y la superficie libre de un flujo unidimensional permanente e incompresible, cuyo gasto no cambia en toda su longitud. La ecuación de la cantidad de movimiento para dicho volumen resulta de eliminar el término correspondiente al tiempo.

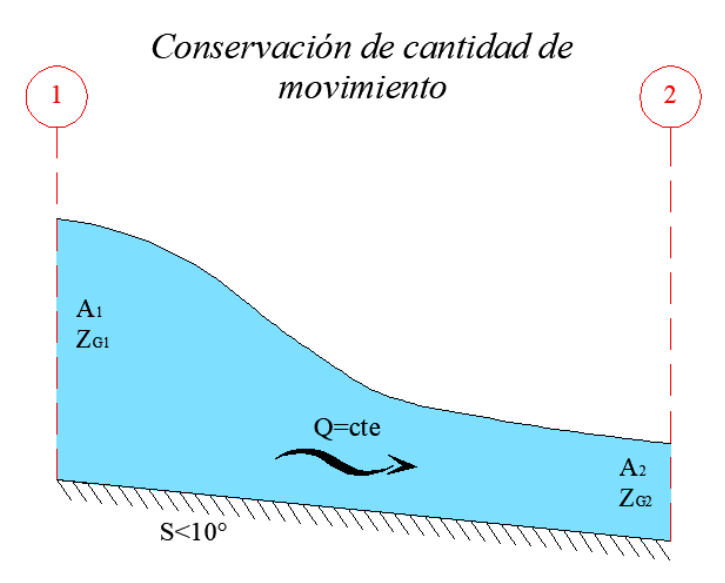

**Ilustración 3. Esquema de momentum.**

<span id="page-12-1"></span>En la ecuación general en la forma vectorial resulta:

$$
F_p + F_\tau + F_c = \rho \left[ (Q\beta v)_2 - (Q\beta v)_1 \right]
$$

Dónde:

 $F_p$  Fuerza resultante de la presión ejercida sobre las superficies de frontera del volumen · de control;

 $F_{\tau}$  Fuerza resultante producida por el esfuerzo tangencial generado sobre el fondo y paredes del volumen de control;

 $F_c$  Fuerza de cuerpo debida al peso del volumen de control;

Q gasto en la sección;

 $\nu$  Vector velocidad media en la sección;  $\beta$  coeficiente de Boussinesq, para considerar el efecto que tiene la distribución irregular de la velocidad en la sección de cálculo de la cantidad de movimiento con la velocidad media, sin dimensiones.

Las fuerzas  $F_p$  y  $F_\tau$  son las acciones que desde el exterior se aplican al volumen de control. La cantidad de movimiento en una sección es igual a  $\rho Q \beta v$  y el último término de la ecuación representa el cambio en la cantidad de movimiento entre el flujo que entra y el que sale.

Es importante destacar el carácter vectorial de la ecuación de la cantidad de movimiento, a diferencia de la de energía que es escalar. (Sotelo, 1994)

#### **d) Ecuación empírica de Manning**

<span id="page-13-0"></span>En.1889 el ingeniero irlandés Robert Manning presentó una ecuación, la cual se modificó más adelante hasta llegar a su conocida forma actual como:

$$
v=\frac{Rh^{2/3}S^{1/2}}{n}
$$

Dónde:

v Es la velocidad media en m/s, Rh es el radio hidráulico en m,

Es la pendiente de la línea de energía.

Es el coeficiente de rugosidad, conocido como de Manning.

Esta ecuación fue desarrollada a partir de siete ecuaciones diferentes, basada en los datos experimentales de Bazin y además verificada mediante 170 observaciones. Debido a la simplicidad de su forma y a los resultados satisfactorios que arroja en aplicaciones prácticas, la ecuación de Manning se ha convertido en la más utilizada de todas las ecuaciones de flujo uniforme para cálculos de flujos de canales abiertos. (Chow 1985)

## <span id="page-14-0"></span>*1.2 Gasto formativo*

El concepto de gasto formativo fue introducido por Inglis, quien lo definió como aquel gasto capaz de escurrir en forma constante, tal que se produce en las mismas dimensiones promedio de la sección transversal y pendiente que el hidrograma anual (Maza, et. al. 1996).

Existen varios criterios para obtener el gasto formativo. Entre los más importantes y cuya utilización se recomienda están los siguientes:

### **a) Capacidad hidráulica del cauce principal.**

<span id="page-14-1"></span>Autores como Inglis, y Kellerhals consideran como gasto formativo aquel gasto máximo que es capaz de escurrir por el cauce principal sin desbordar. Esta definición se aplica, por supuesto a ríos de planicie. En ríos encañonados esta definición no procede.

## **b) Gasto correspondiente para un periodo de retorno de 1.4 años.**

<span id="page-15-0"></span>Leopold y Maddock calcularon, a partir de avenidas máximas anuales en ríos americanos, que los gastos que llenan el cauce principal tienen periodos de retorno entre 1.07 y 4 años, con promedio de 1.4 años.

Este criterio que para los cauces de planicie conduce a resultados similares a los dados por el punto a), es de utilidad en aquellos tramos en donde el río no puede desbordarse por escurrir entre lomeríos y tener márgenes muy elevadas. Nixon realizó un estudio similar en Gran Bretaña y encontró que es el gasto que ocurre una vez cada 170 días.

La principal diferencia entre los estudios de Leopold et al y los de Nixon, consiste en que los primeros trabajaron con los gastos máximos anuales mientras que el segundo, con gastos medios diarios. Por su parte, Altunin establece que el gasto formativo es aquel que escurre el 3 por ciento de los días del año.

## **c) Métodos que tienen en cuenta el transporte de sedimentos.**

<span id="page-15-1"></span>En los métodos anteriores se ha tomado en cuenta el gasto de llenado del cauce pero no se ha hecho intervenir el sedimento transportado. Cuando se tiene en cuenta, el gasto formativo es nombrado como gasto dominante. Se ha propuesto como gasto dominante aquel gasto hipotético que al figuren forma constante transporta en promedio el mismo volumen de sedimentos que el transportado por el río en el mismo periodo de tiempo, generalmente un año. (Maza, et. al. 1996).

## <span id="page-15-2"></span>*1.3 Periodo de retorno*

Dependiendo del tipo de estructura que se desee estudiar o proyectar, es necesario conocer el evento de diseño asociado con la importancia del mismo, es decir, no es de igual magnitud el evento de diseño asociado de un proyecto de puente carretero en una vía secundaria que para una autopista. Dado este ejemplo, se presenta la tabla 1 (Conagua, 2016) donde el proyectista puede elegir el periodo de retorno que mejor convenga.

#### **Tabla 1. Períodos de retorno para diferentes estructuras.**

<span id="page-17-0"></span>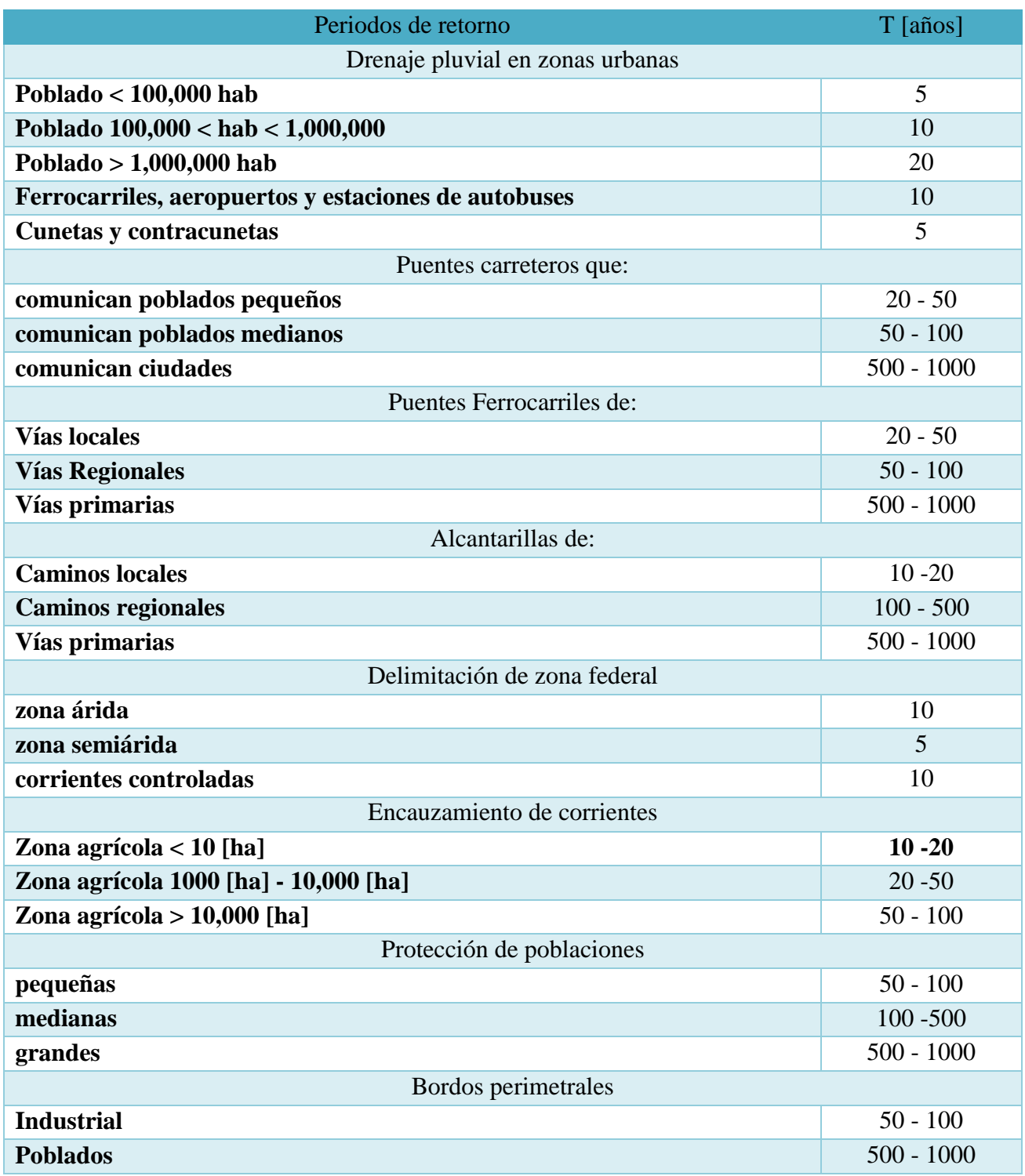

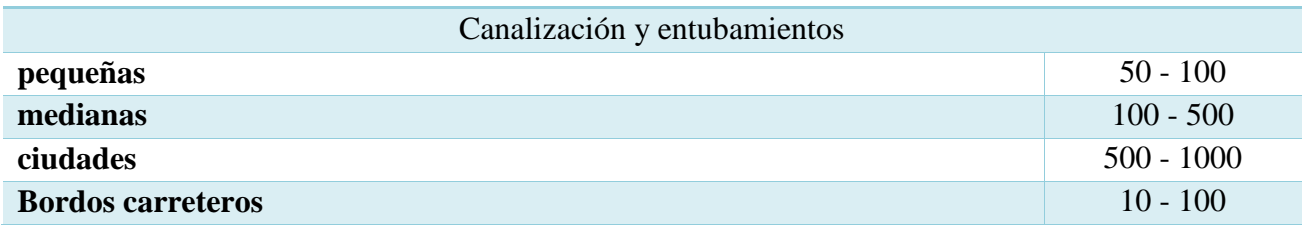

Dados los principios de gasto formativo y eventos de diseño para diseño de estructuras, se plantean dos alternativas por las cuales un proyectista puede realizar el cálculo de la hidráulica de ríos, teniendo clara una justificación del estudio.

## <span id="page-19-0"></span>**2 Caso de aplicación**

## <span id="page-19-1"></span>*2.1 Ubicación del sitio de estudio*

El río Pantla se encuentra ubicado al suroeste del estado de Guerrero, México, cerca de la frontera con el estado de Michoacán (Ilustración 4). El tramo de estudio se encuentra a la altura del pueblo de Zihuatanejo, municipio de Zihuatanejo de Azueta y tiene una longitud de 5 [Km]. Fluye de norte a sur y se encuentra a 3 [km] de su descarga en el Océano Pacífico (Ilustración 5).

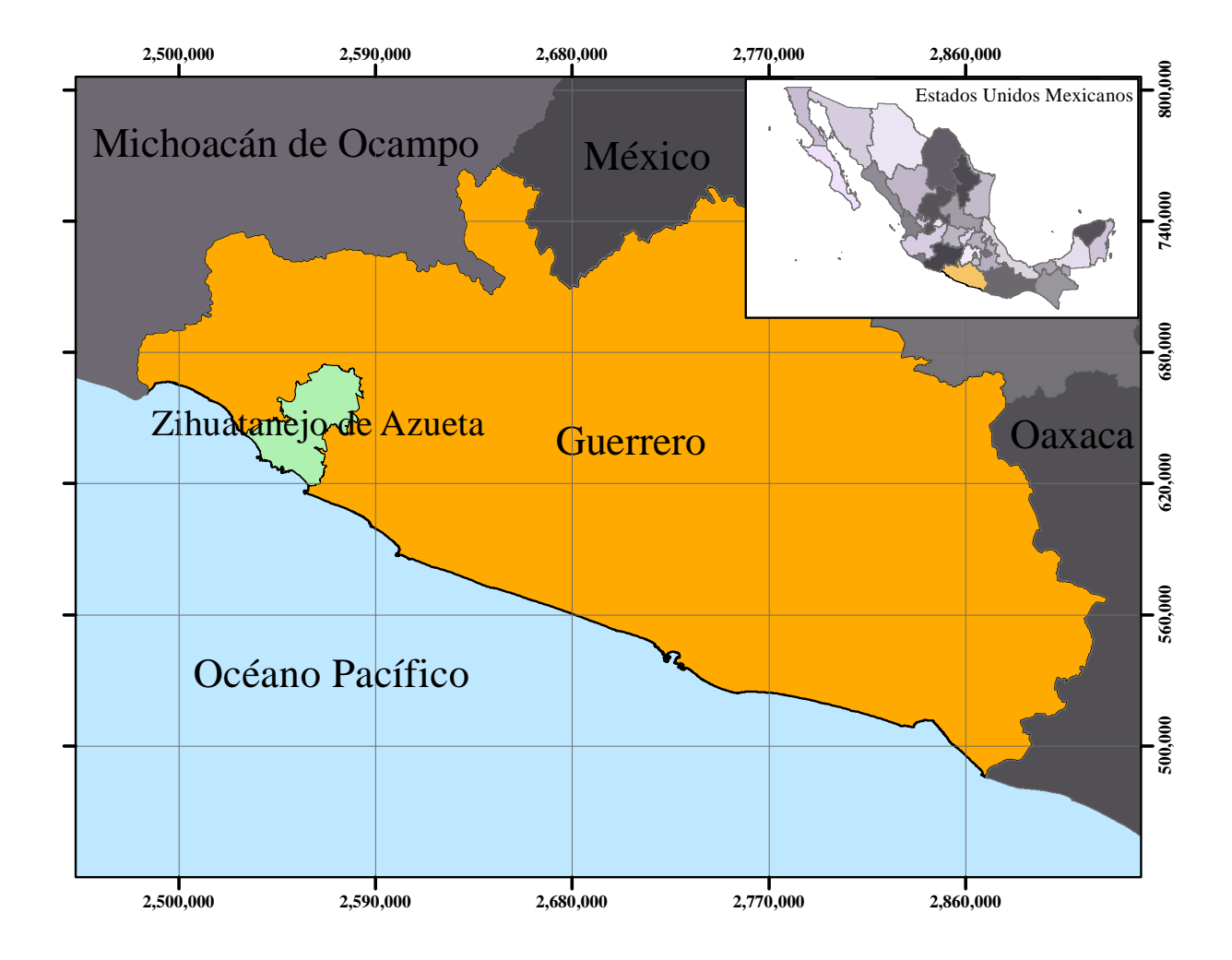

<span id="page-19-2"></span>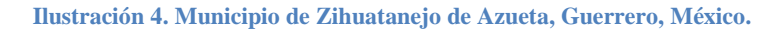

*2 Caso de aplicación*

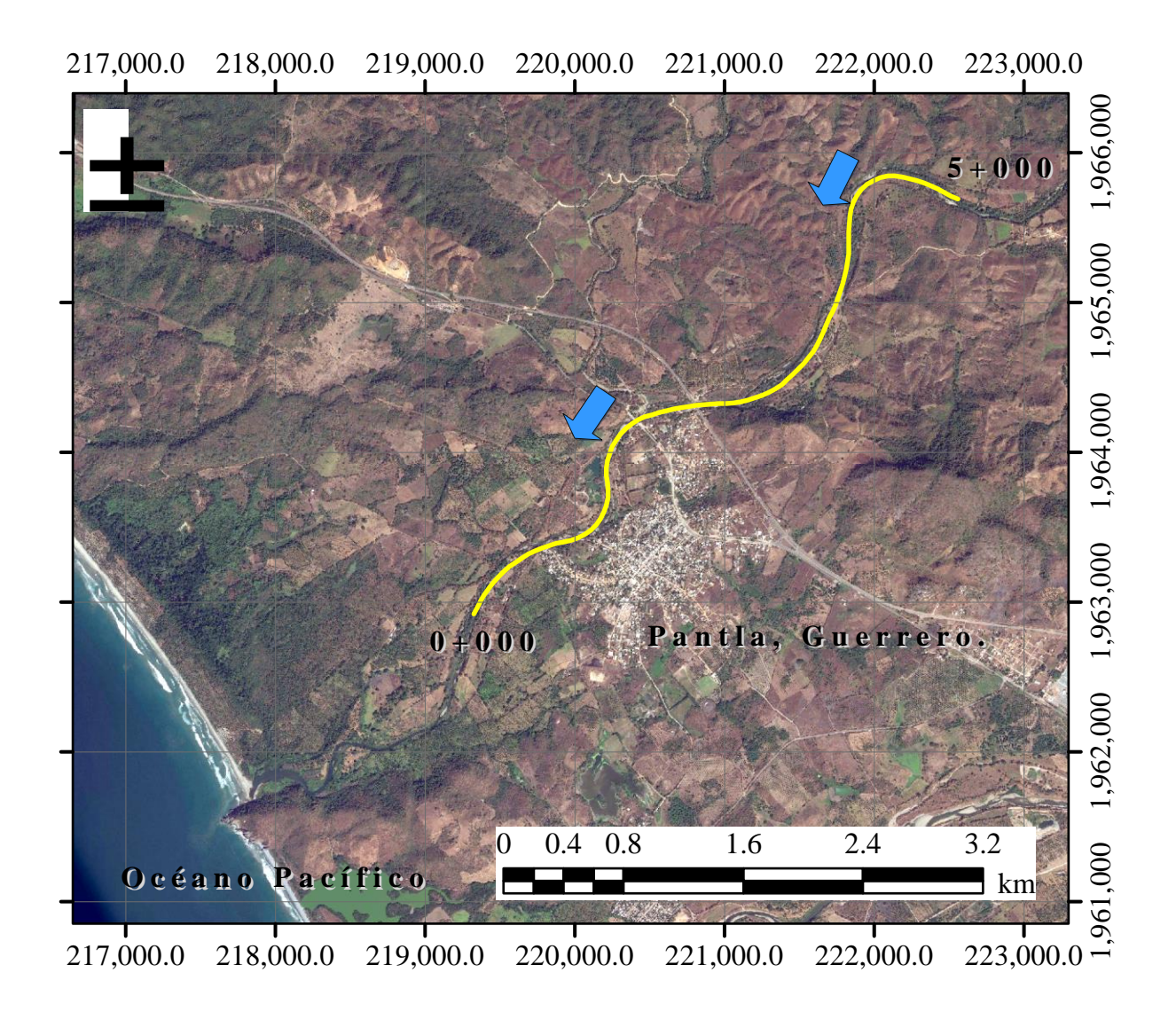

<span id="page-21-0"></span>**Ilustración 5. Ubicación particular del tramo de análisis del río Pantla.**

## <span id="page-22-0"></span>*2.2 Topografía y modelo digital*

La topografía del río fue obtenida mediante un levantamiento topobatimétrico con nivel y estación total ligados a bancos de nivel oficiales, realizado durante la temporada de estiaje, a lo largo de 8 [km], iniciando desde la desembocadura del río sobre el Océano Pacífico, con seccionamiento en campo cada 20 [m], con lo cual se generó un archivo de puntos (x,y,z) en coordenadas UTM para la zona E14 Norte. En este estudio se analizan solo 5 [km], el proceso de la información se realizó con ayuda de software especializado de dibujo y sistemas de información geográfica.

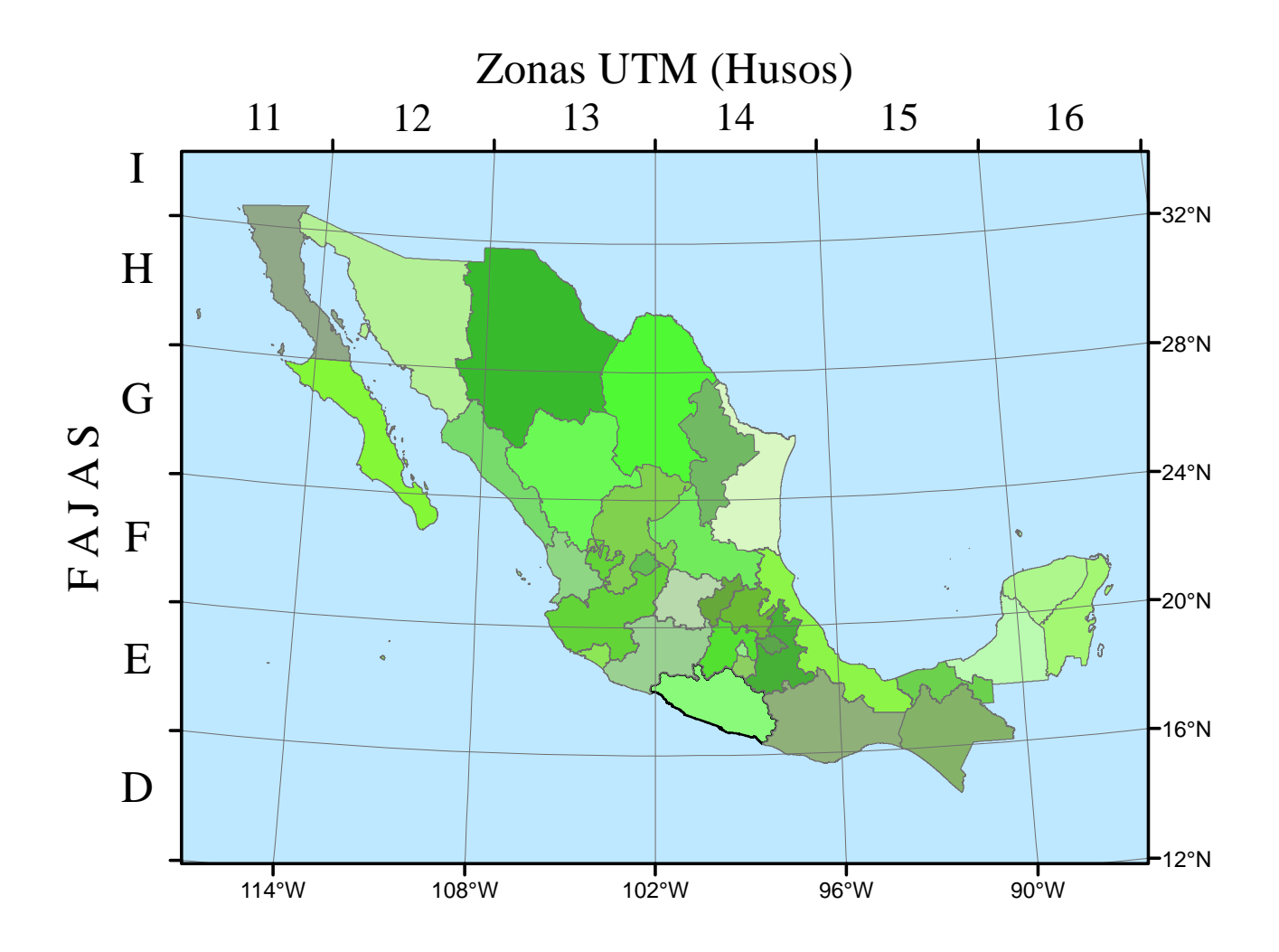

<span id="page-22-1"></span>**Ilustración 6. Zonas UTM para México.**

## <span id="page-23-0"></span>*2.3 Condiciones hidráulicas*

De acuerdo con el criterio de la capacidad hidráulica del cauce principal (Maza, et al, 1996), el gasto formativo de este tramo del Rio Pantla, es de 800  $[m^3/s]$ , tiene un ancho de la superficie libre promedio de 180 [m] y para el tramo de análisis se consideró un coeficiente de rugosidad de Manning de 0.030 [s/m<sup>1/3</sup>] para el cauce principal y de 0.050 [s/m<sup>1/3</sup>] para las llanuras (Sotelo, 2001).

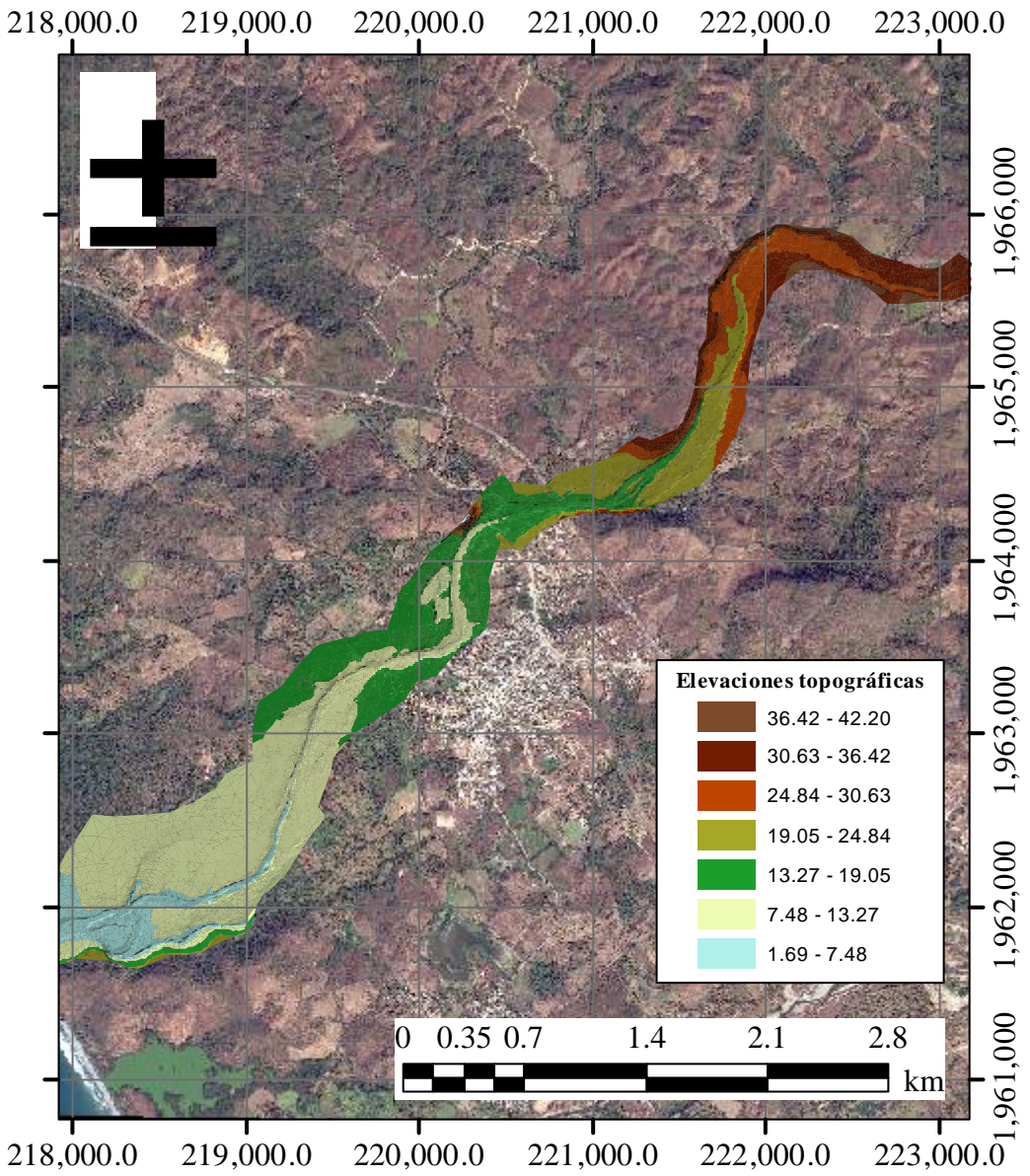

218,000.0 219,000.0 220,000.0 221,000.0 222,000.0

<span id="page-24-0"></span>**Ilustración 7. Topografía del tramo de análisis.**

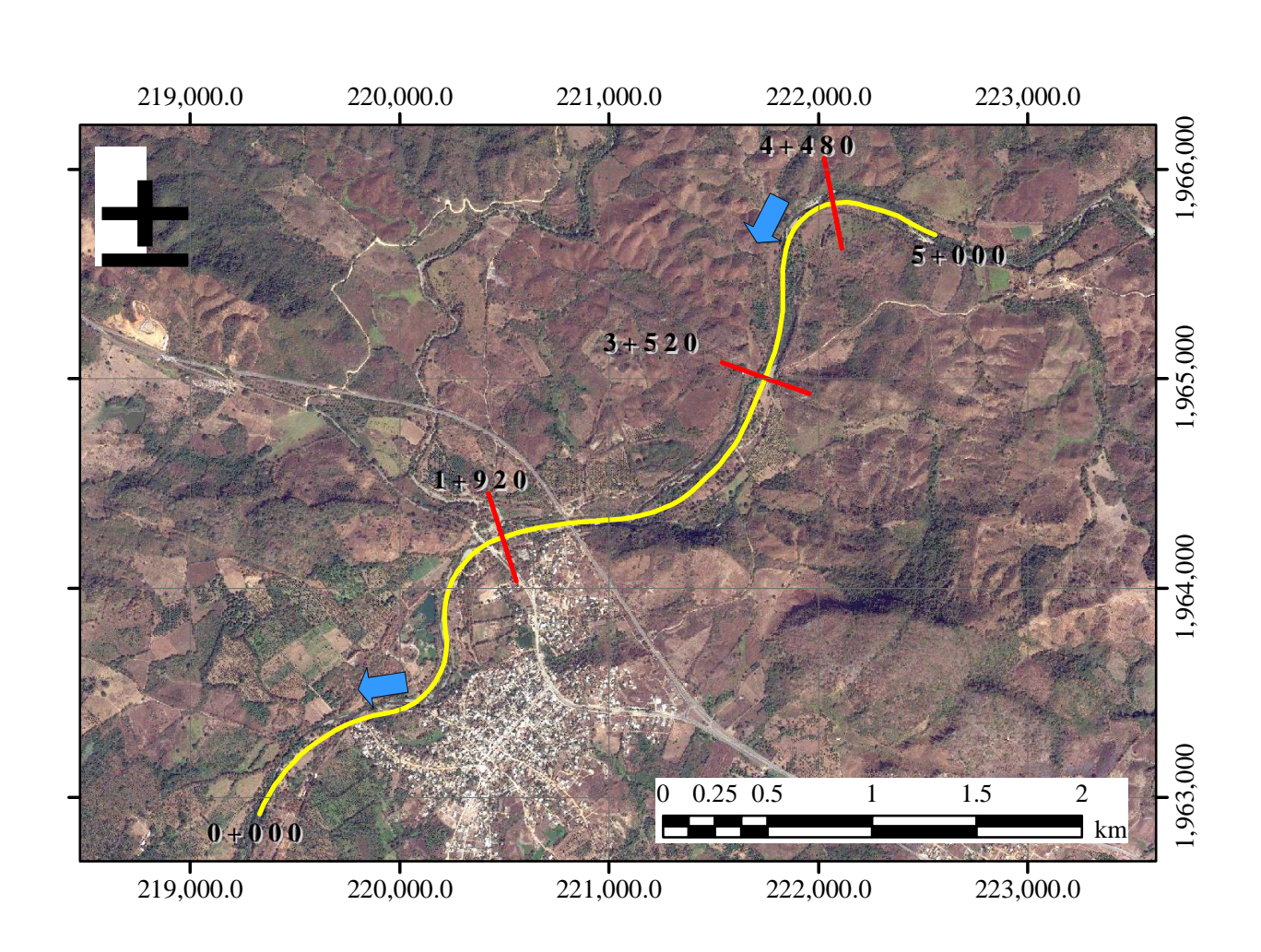

**Ilustración 8. Eje de proyecto y secciones a analizar en ambos modelos.**

## <span id="page-25-1"></span><span id="page-25-0"></span>*2.4 Modelación Unidimensional: HEC-RAS*

La elaboración de los modelos en una dimensión depende en gran parte de la resolución del levantamiento topográfico; dependiendo del tipo de estudio, se obtendrán diferentes criterios de seccionamiento en campo, y de ahí se define el criterio para realizar el seccionamiento más apropiado.

En este caso, se elaboraron 6 modelos unidimensionales empleando HEC-RAS como herramienta de cálculo, con seccionamientos cada 5, 10, 20, 40, 80 y 160 [m] en cada uno de ellos (Ilustración 9 y 10).

Se importaron los puntos (x,y,z) a un software de dibujo para la elaboración de la triangulación del sitio. Se trazó un eje de proyecto y se elaboraron secciones para cada uno de los casos de comparación y se generaron los archivos de exportación para HEC-RAS.

Se importó cada archivo de geometría, se asignaron coeficientes de fricción de Manning para el fondo del río y planicies de inundación, el coeficiente de rugosidad del cauce empleado fue de 0.030 [s/m<sup>1/3</sup>]. Se definieron las condiciones iniciales y de frontera con un gasto formativo de  $800 \, [\text{m}^3/\text{s}]$ , como condición de frontera en el extremo aguas arriba, y el tirante crítico como condición de frontera en el extremo aguas abajo, la condición inicial es un tirante nulo, y el cálculo se realizó en régimen subcrítico.

<span id="page-27-0"></span>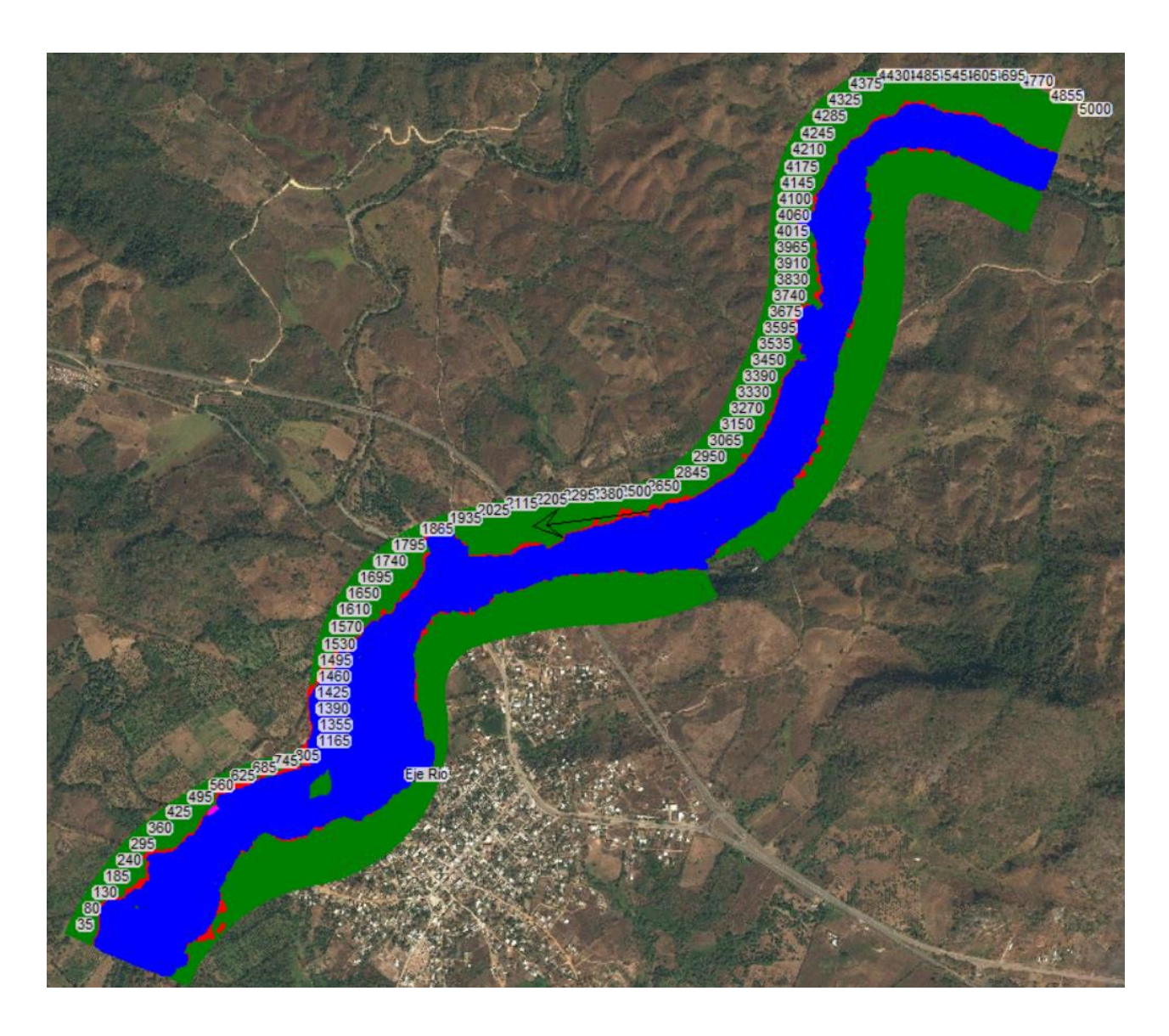

**Ilustración 9. Modelo 1D con seccionamiento a cada 5 [m].**

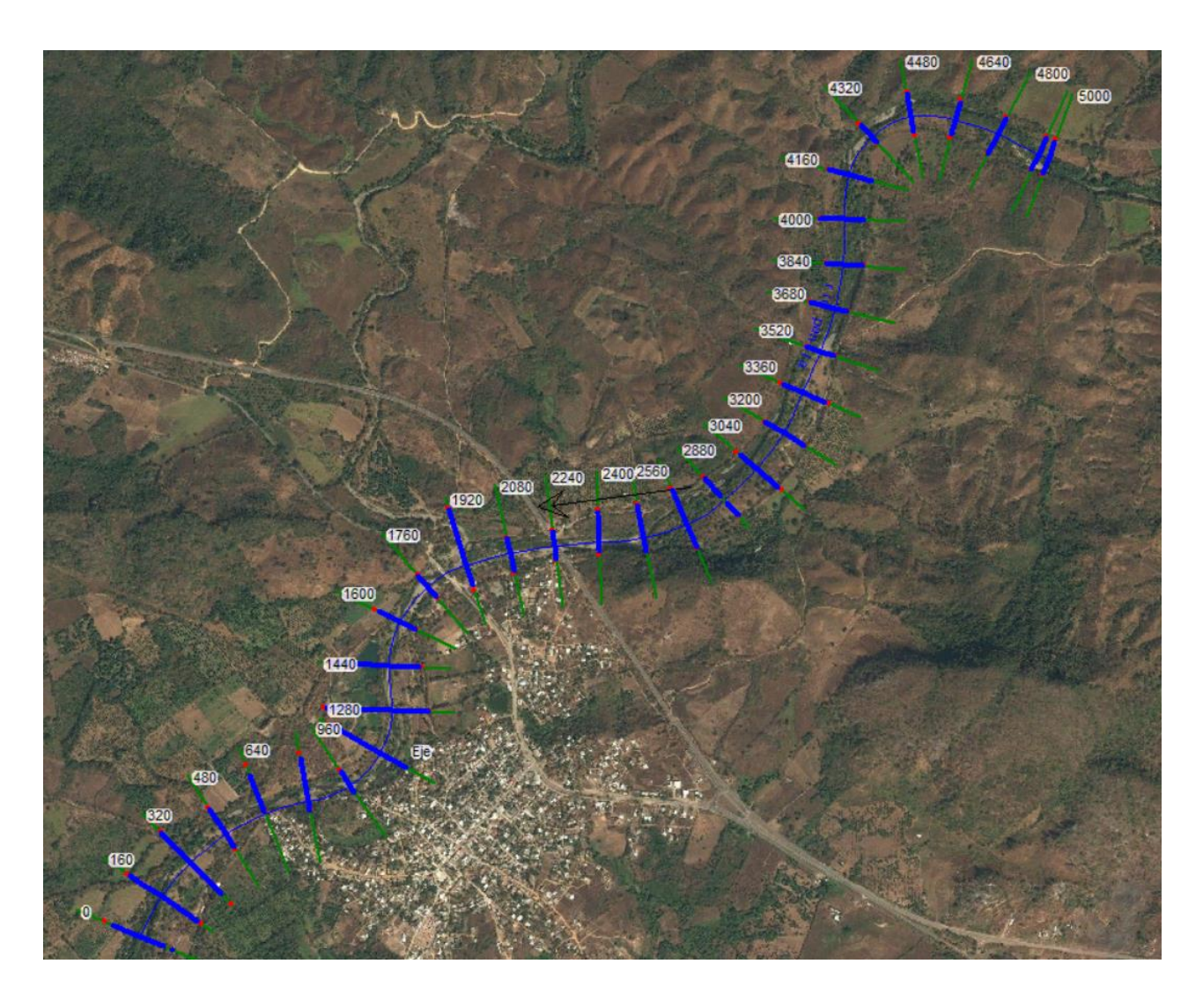

**Ilustración 10. Modelo 1D con seccionamiento a cada 160 [m].**

<span id="page-28-0"></span>Resultado de la modelación hidráulica con aproximación en 1D, en la Gráfica 1 se muestran los perfiles del fondo del cauce, en la Gráfica 2 la superficie libre del agua y en la Gráfica 3 la influencia de la condición de frontera en el extremo aguas abajo sobre la superficie libre del agua; lo anterior para las distintas discretizaciones de la zona de estudio.

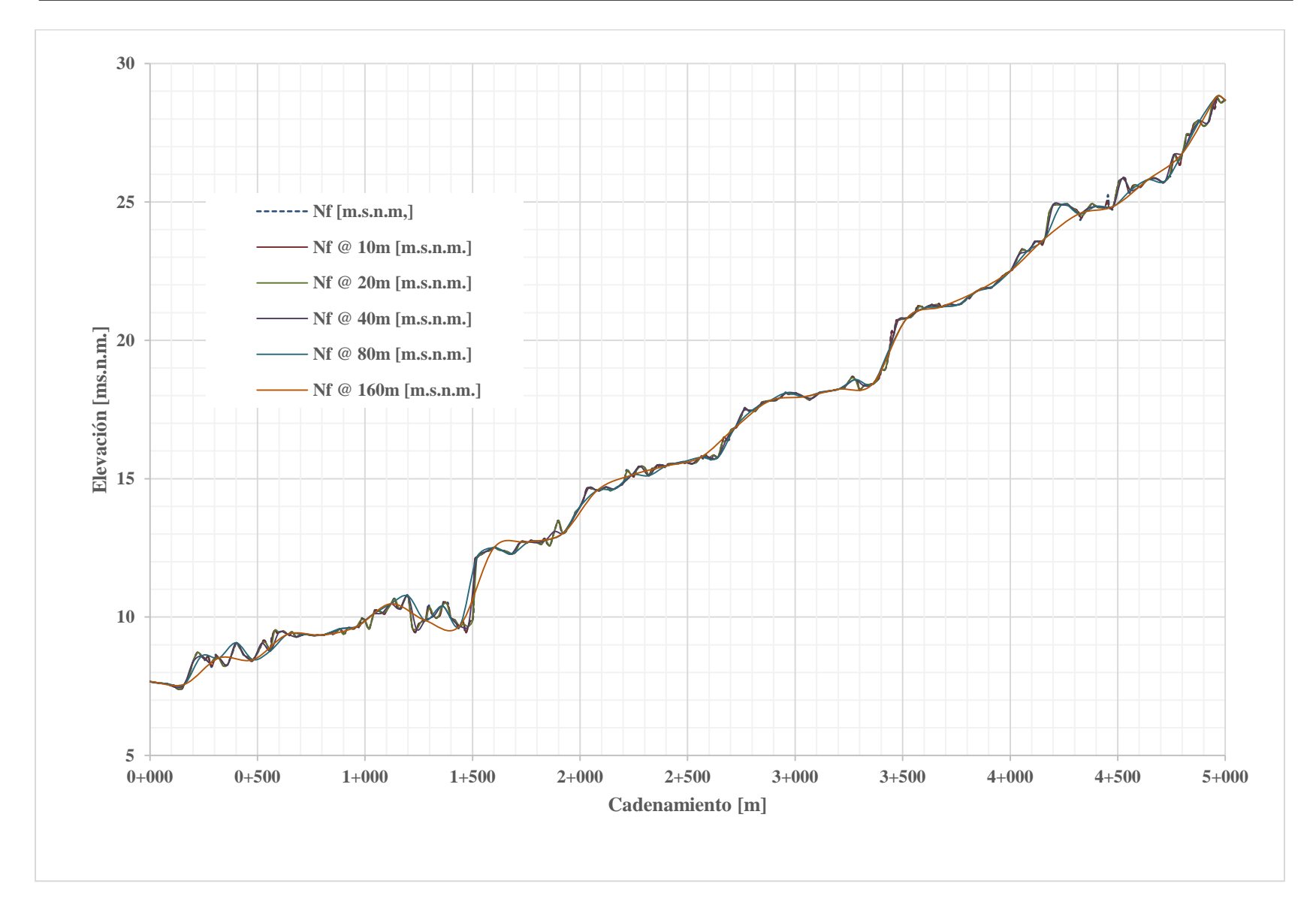

<span id="page-29-0"></span>*2 Caso de aplicación*

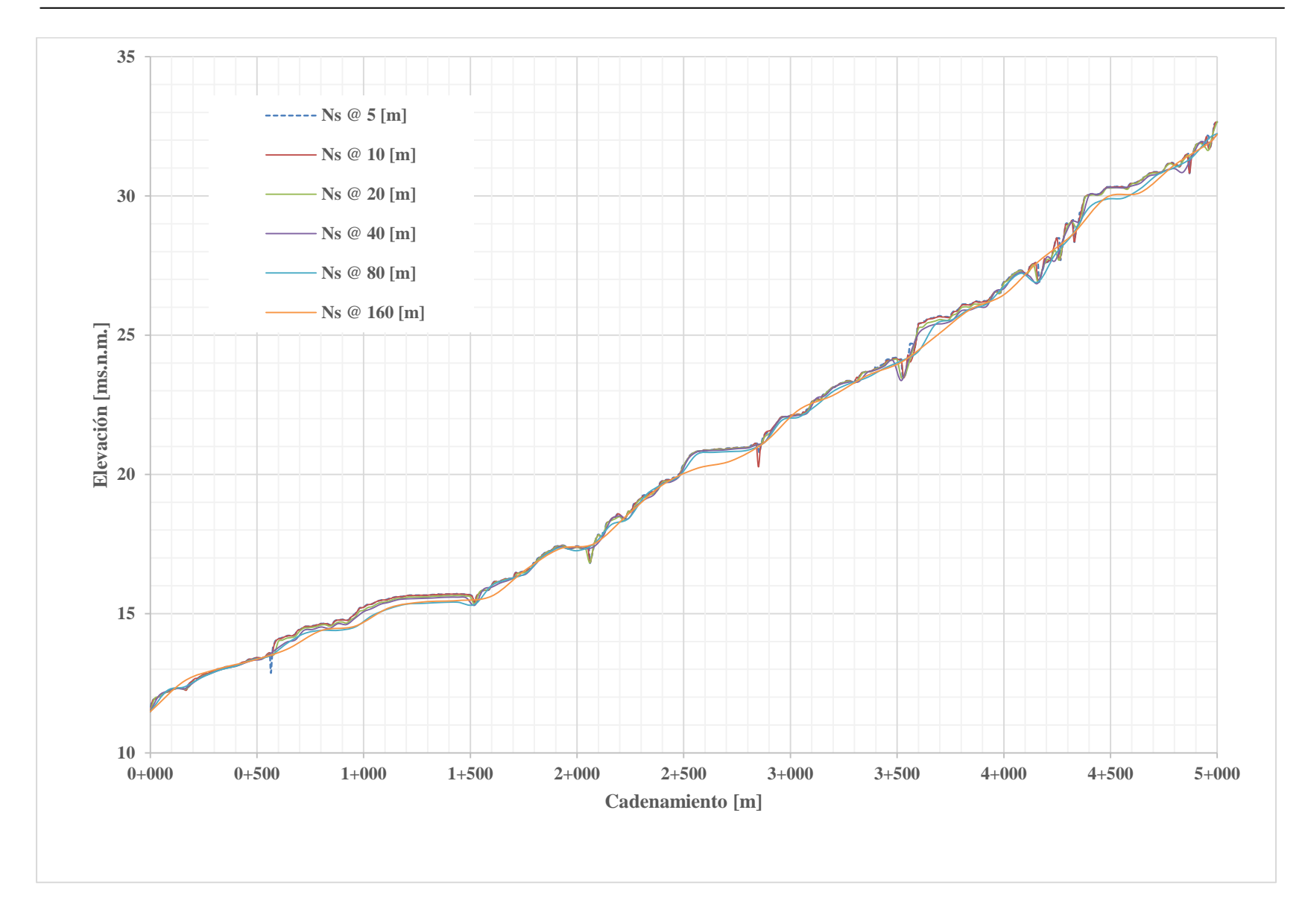

<span id="page-30-0"></span>**Gráfica 2. Perfiles del nivel de la superficie libre del agua, modelo 1D.**

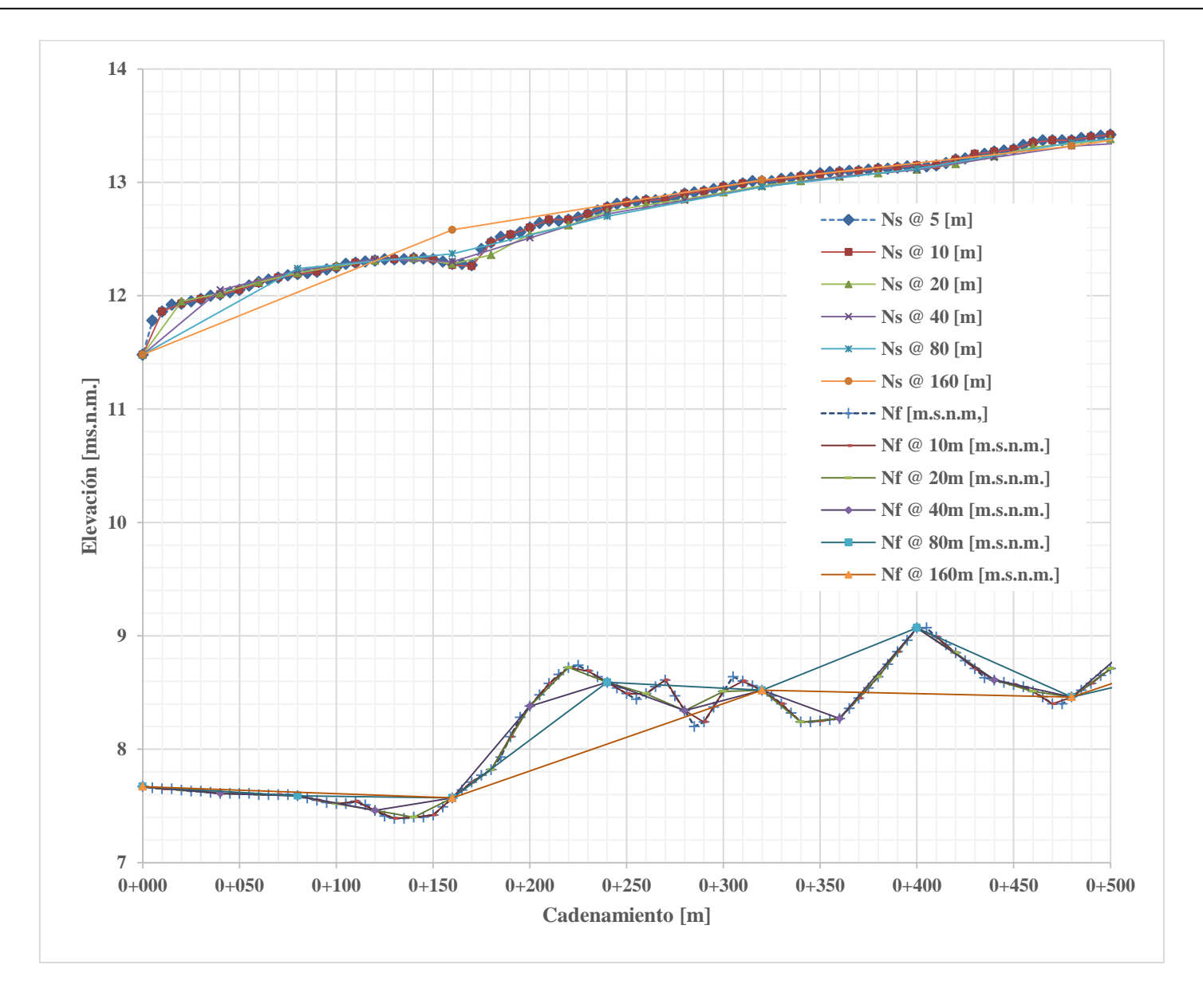

<span id="page-31-0"></span>**Gráfica 3. Influencia de la condición de frontera en el extremo aguas abajo, modelo 1D.**

*2 Caso de aplicación*

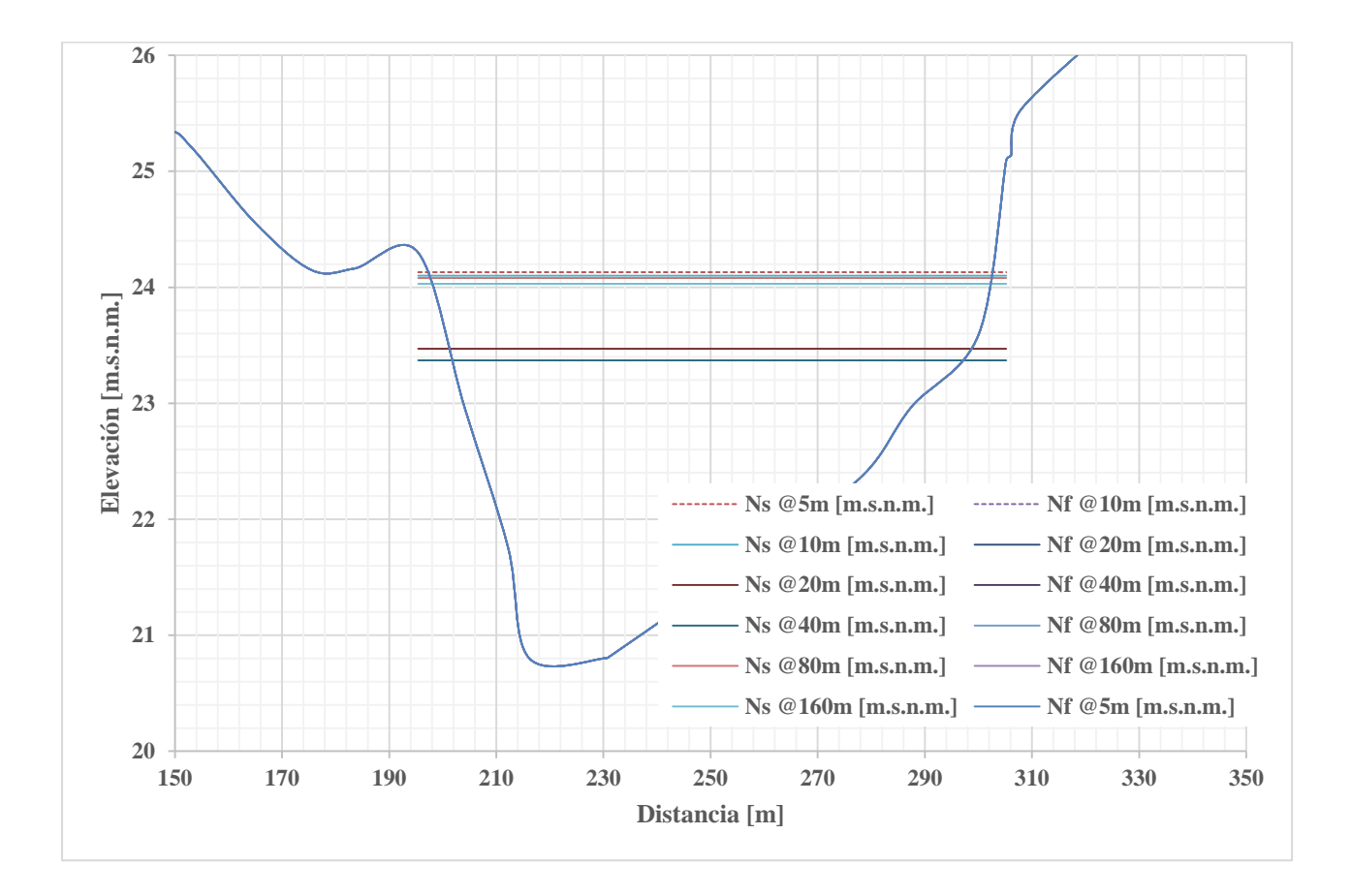

**Gráfica 4. Variación del tirante, sección 3+520, modelo 1D.**

<span id="page-32-0"></span>Se muestra en la gráfica 4, la sección 3+350 para el modelo unidimensional, debido a que se observa una variación ostensible entre los niveles de superficie libre calculados, en función de la distancia de separación entre las secciones, donde pudieron encontrarse diferencias de hasta 60 [cm].

## <span id="page-33-0"></span>*2.5 Modelación Bidimensional: IBER*

En el modelo bidimensional, el número de elementos de la malla de cálculo varía de acuerdo con el tamaño de la misma. Debe existir una correlación alta entre el levantamiento topográfico, el modelo digital y la malla de cálculo, tal que se pierda el mínimo de información posible durante éste proceso, con lo cual se obtendría un modelo bidimensional muy cercano con la realidad.

Para la zona de estudio, se elaboraron 6 modelos bidimensionales empleando Iber como herramienta de cálculo, con tamaños de elementos de la malla sobre el cauce principal de 5, 10, 20, 40, 80 y 160 [m] (Ilustración 11 e Ilustración 12) en cada uno de los modelos, y de 30 [m] en las llanuras de inundación para todos ellos.

Empleando la triangulación de los puntos (x,y,z) obtenidos, se generó una superficie en un sistema de información geográfica y a partir de ella se obtuvo un archivo ASCII correspondiente al mapa de elevaciones del terreno.

IBER se divide en tres etapas, preproceso, cálculo y postproceso. Para el preproceso, fue necesario trazar la geometría del modelo, acotando el cauce y las llanuras de inundación. Como condiciones de frontera en el extremo aguas arriba se asignó el gasto formativo, correspondiente a 800  $[m^3/s]$ , en el extremo aguas abajo el tirante crítico. Como condición inicial profundidad y velocidad nulas; se asignó un coeficiente de rugosidad en el cauce de 0.030  $[s/m^{1/3}]$  y 0.050  $[s/m^{1/3}]$  en las llanuras de inundación. Se estableció un tiempo de cálculo de 5000 [s], con intervalos de resultados cada 50 [s].

El mapa de profundidades máximas, resultado de la modelación numérica con aproximación en dos dimensiones, para una malla de cálculo de 5 [m] se muestra en la Ilustración 11, mientras que el mapa de profundidades máximas correspondiente a una discretización de la zona de estudio de 160 [m] se muestra y en la Ilustración 12.

<span id="page-34-0"></span>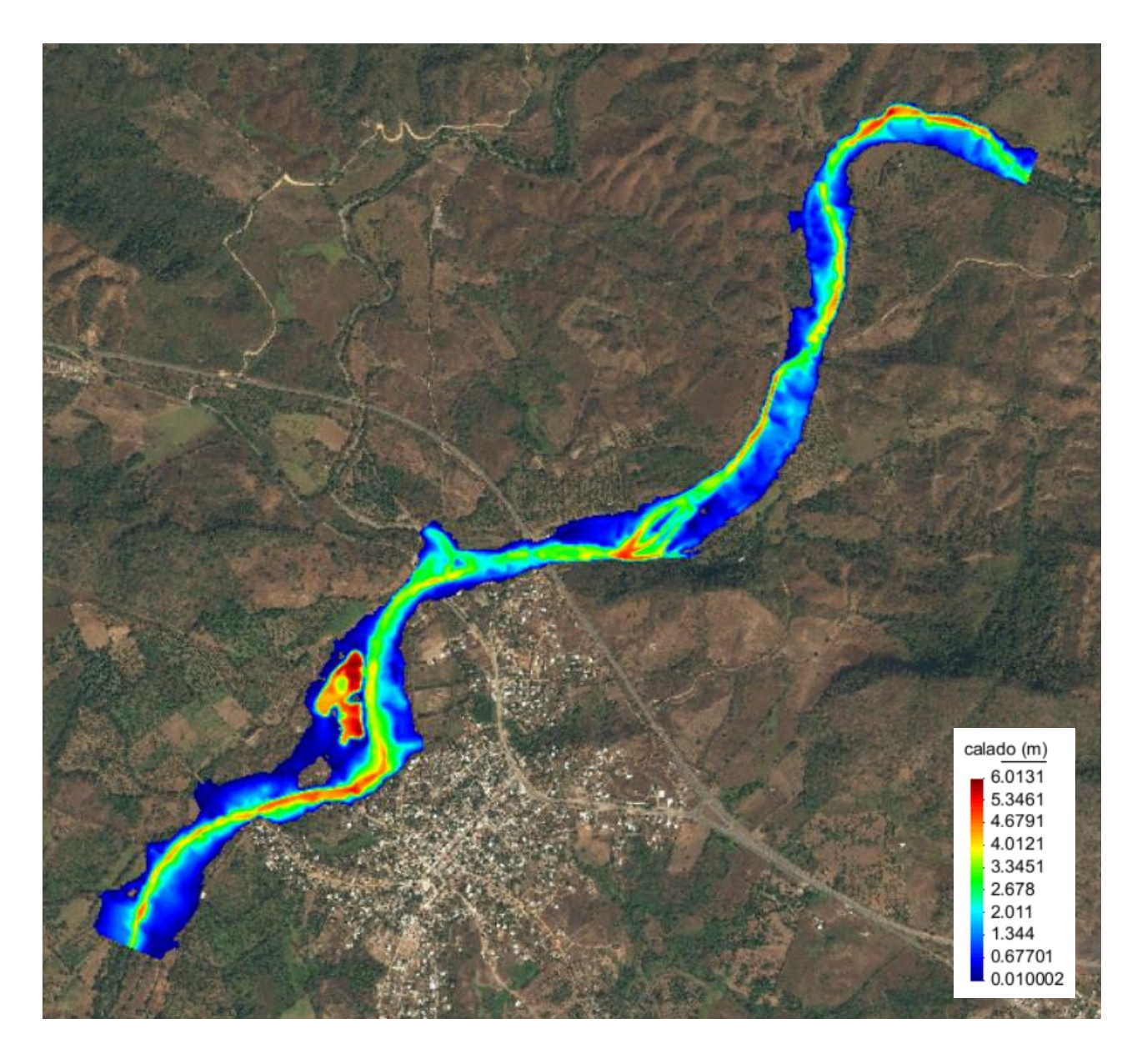

**Ilustración 11. Profundidades máximas, malla de cálculo de 5[m], modelo 2D.**

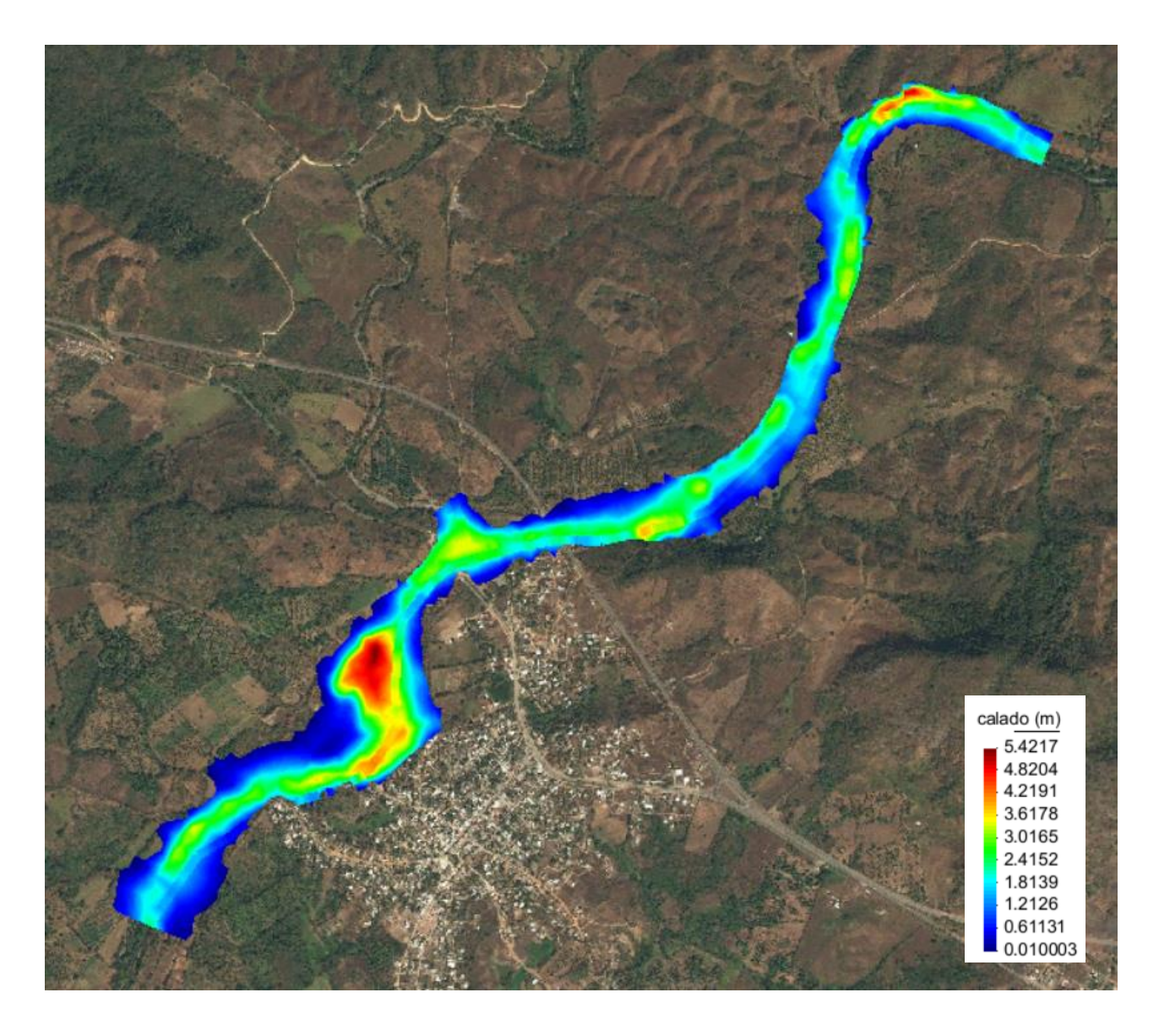

**Ilustración 12. Profundidades máximas, malla de cálculo de 160 [m], modelo 2D.**

<span id="page-35-0"></span>En la Gráfica 5 se muestran los perfiles del nivel del fondo, en la Gráfica 6 los perfiles del nivel del superficie libre del agua y en la Gráfica 7, la influencia de la condición de frontera en el extremo aguas abajo.

<span id="page-36-0"></span>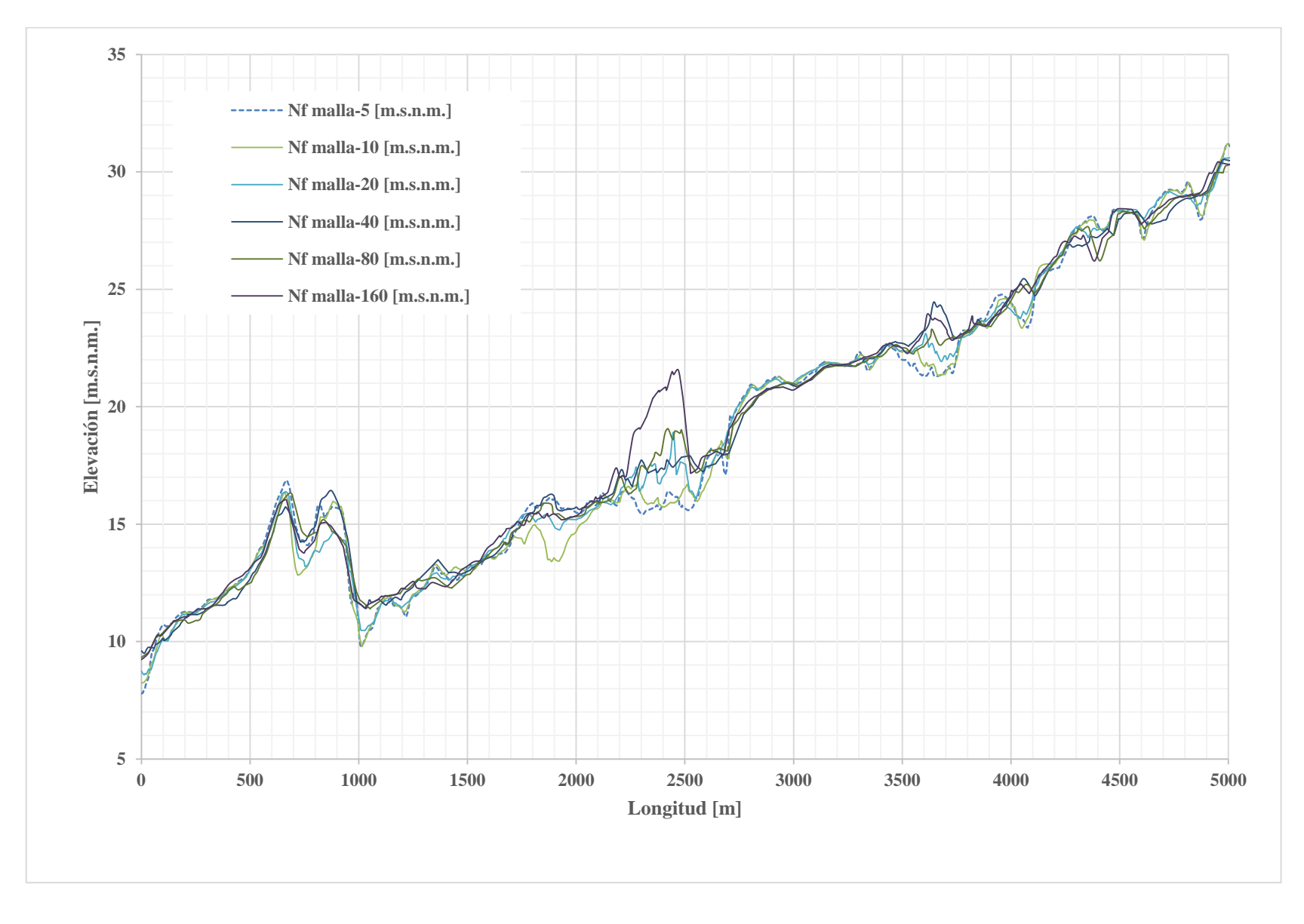

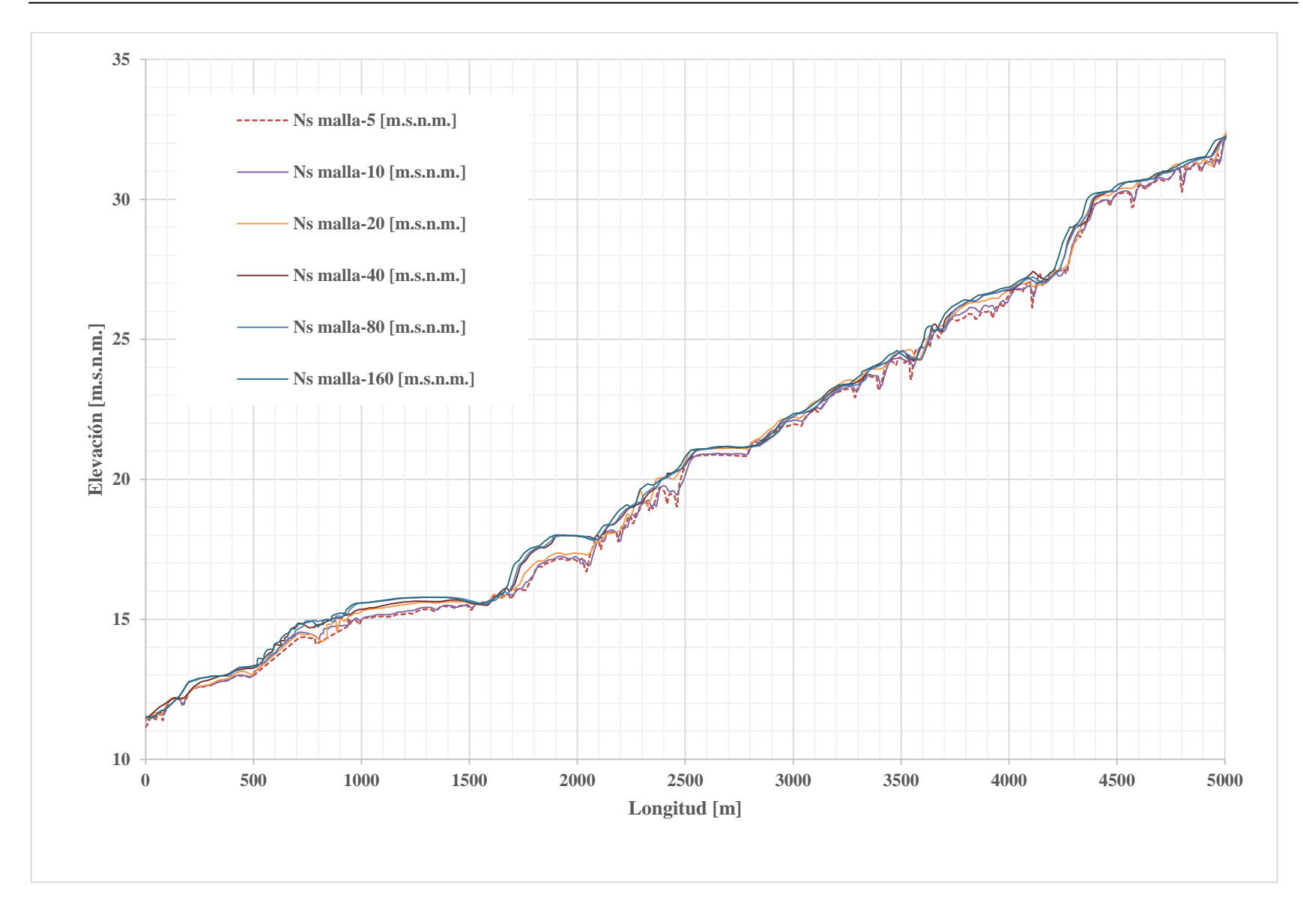

<span id="page-37-0"></span>**Gráfica 6. Perfiles del nivel de la superficie libre del agua, modelo 2D.**

*2 Caso de aplicación*

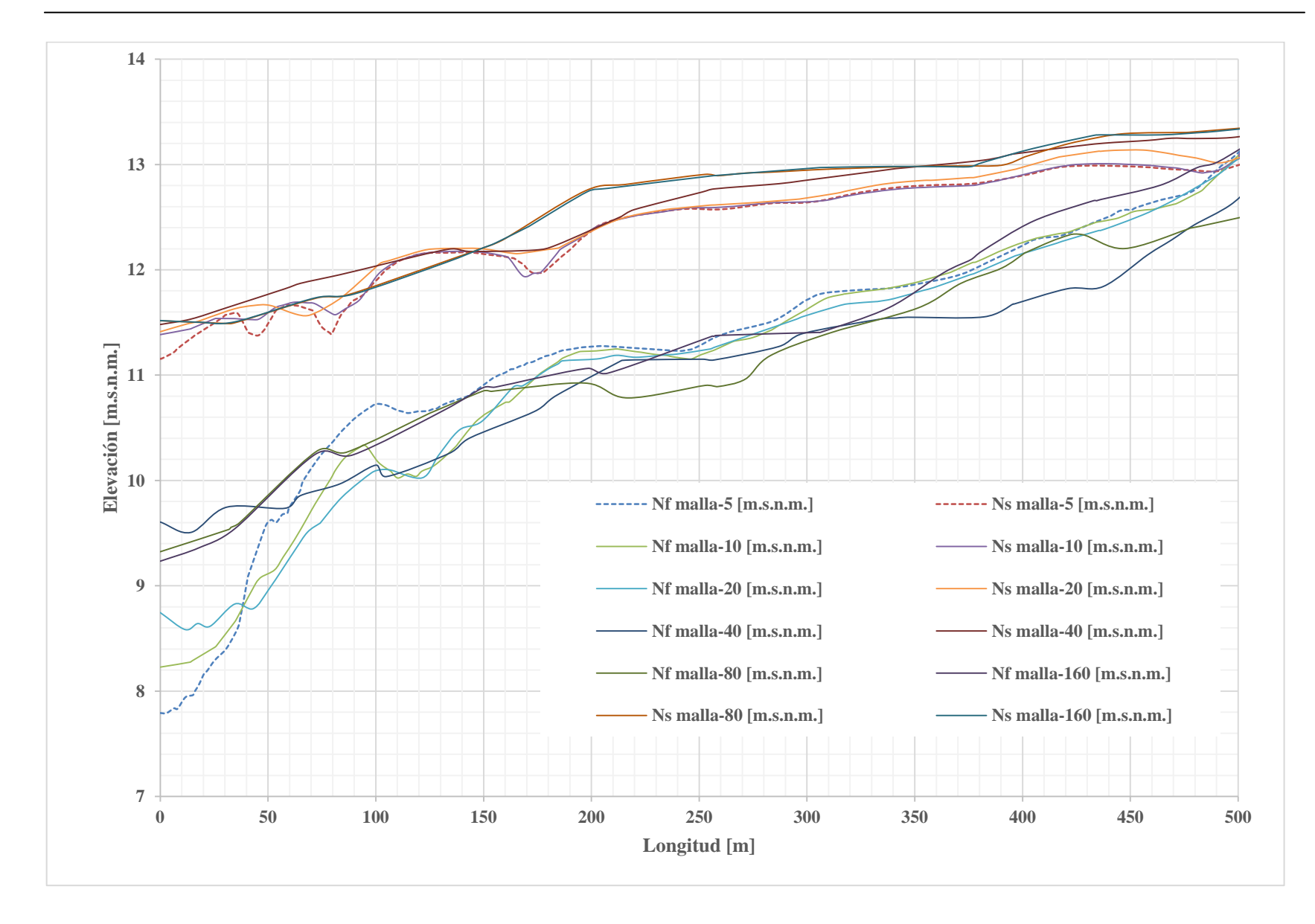

<span id="page-38-0"></span>**Gráfica 7. Influencia de la condición de frontera en el extremo aguas abajo, modelo 2D.**

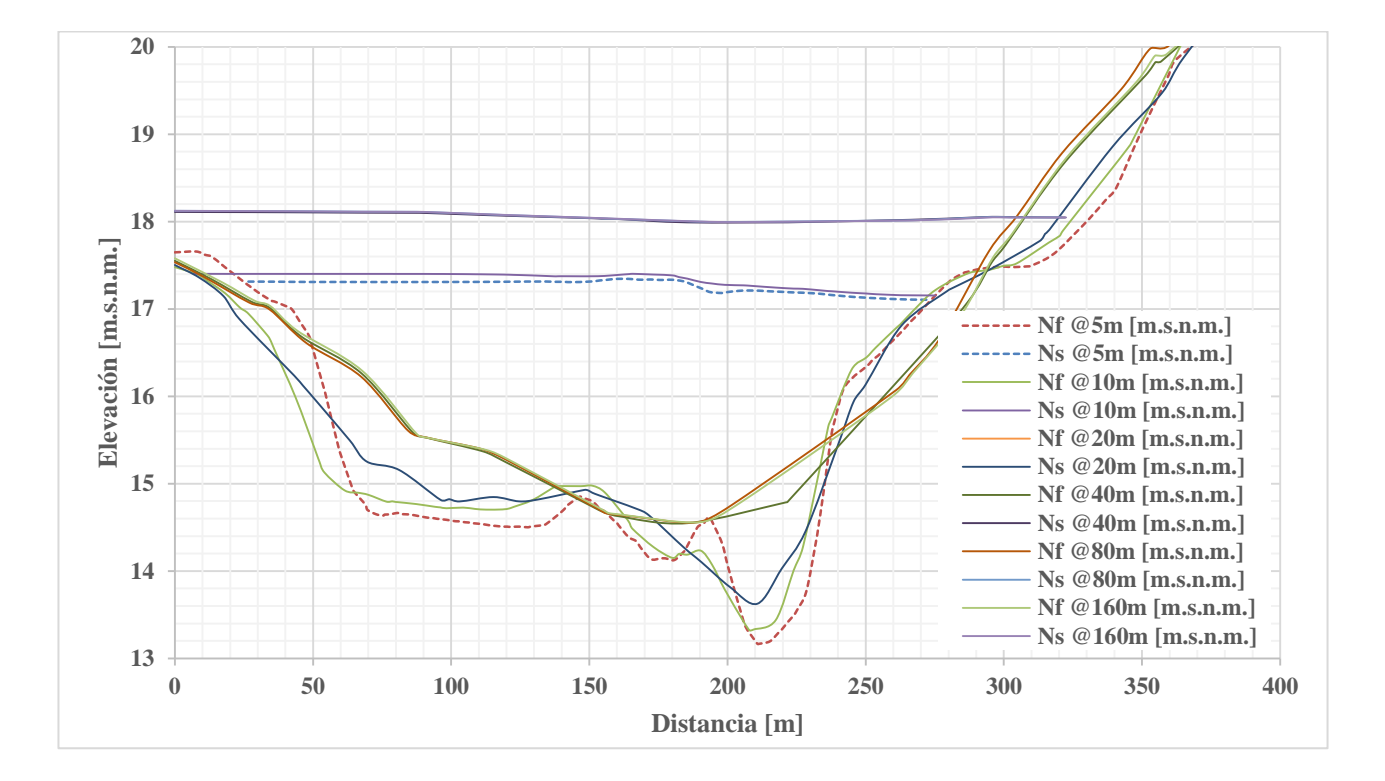

**Gráfica 8. Variación del tirante, sección 1+920, modelo 2D.**

<span id="page-39-0"></span>La gráfica 8 corresponde a la sección 1+920 obtenido del modelo bidimensional, en la cual se observa una diferencia considerable tanto entre los niveles de superficie libre calculado por Iber, como en el perfil de fondo en función de la longitud del mallado.

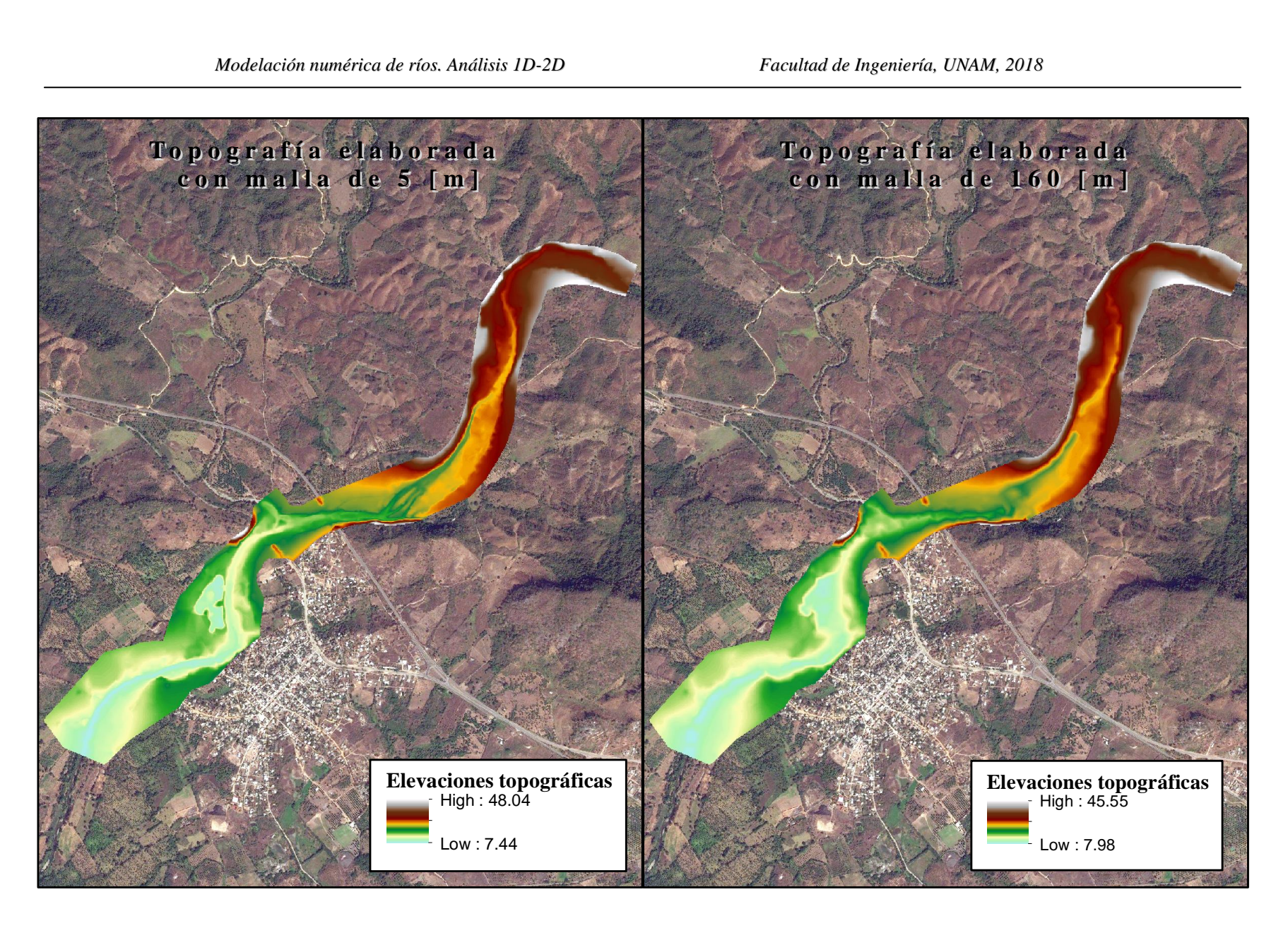

<span id="page-40-0"></span>**Ilustración 13. Comparación de topografía elaborada con mallas de 5 y 160[m]**

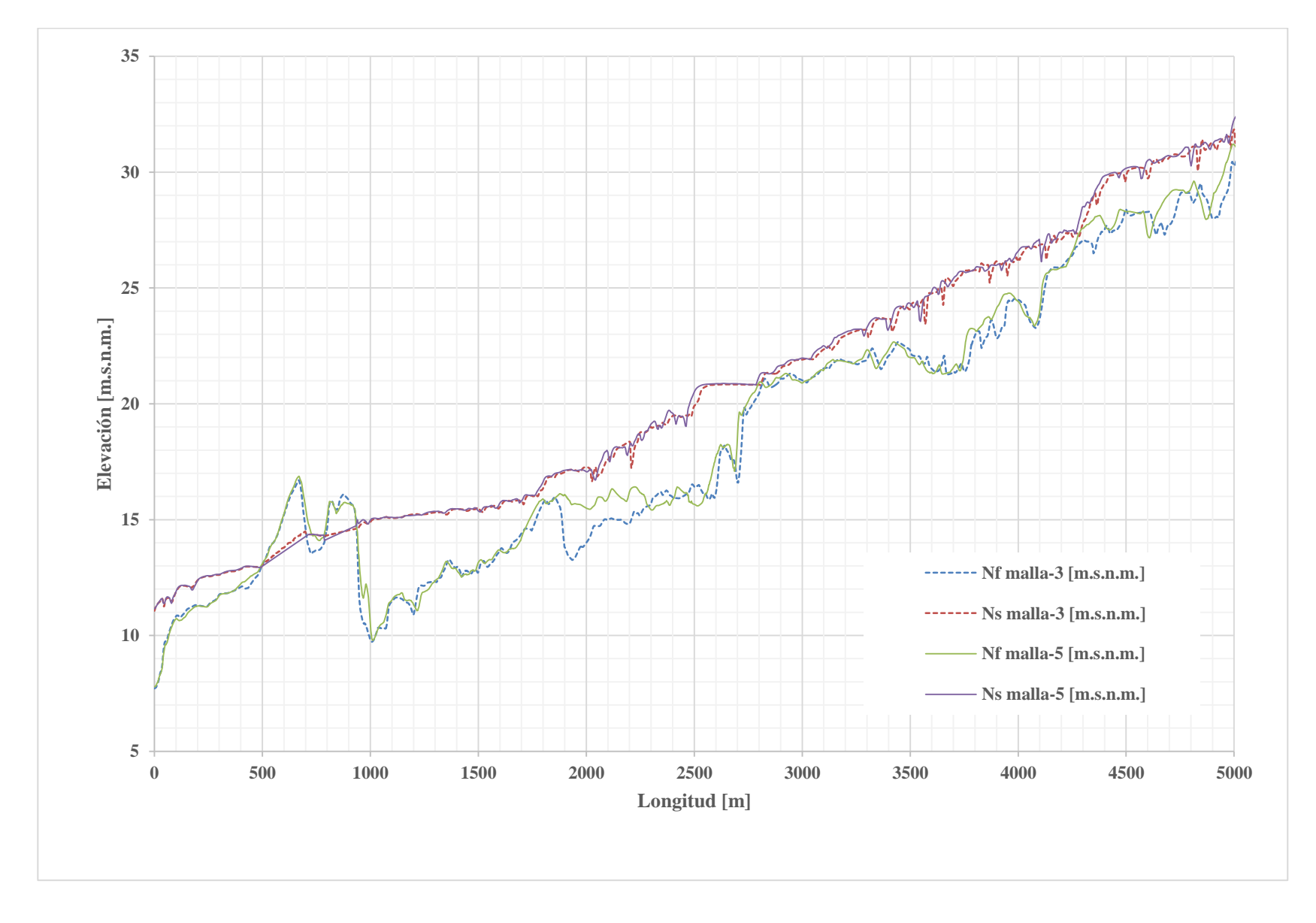

<span id="page-41-0"></span>**Gráfica 9. Comparación de perfiles con mallas de 3 y 5 [m], modelo 2D.**

*2 Caso de aplicación*

Si el modelo digital de elevaciones cuenta con suficiente resolución, puede elaborarse un modelo bidimensional con mayor precisión que el planteado inicialmente de 5 [m]. En este caso se cuenta con la topografía de campo procesada en un raster con resolución de 1 [m], lo cual indica que elaborar un modelo bidimensional con un mallado de tamaño mínimo de 1 [m] es congruente y posible de realizarse, sin embargo la capacidad del equipo de cómputo será una limitante, ya que puede tratarse de modelos que tarden demasiado tiempo en ser procesados.

La gráfica 9, muestra una comparación extra, en un modelo con menor resolución que 5 [m], para este caso se presentan perfiles de fondo y de superficie libre del agua en modelos con resolución de 3 y 5 [m], observando que se está convergiendo hacia la solución, al tenerse aún ligeras diferencias entre un modelo y otro.

A pesar de tener algunos detalles y consideraciones importantes, un modelo bidimensional tiene la capacidad de proporcionarnos la información necesaria para generar mapas de profundidad, velocidad, elevación, energía, entre otros, así como conocer hidrográmas de alguna sección y comportamientos puntuales de ciertos sitios de interés.

<span id="page-43-0"></span>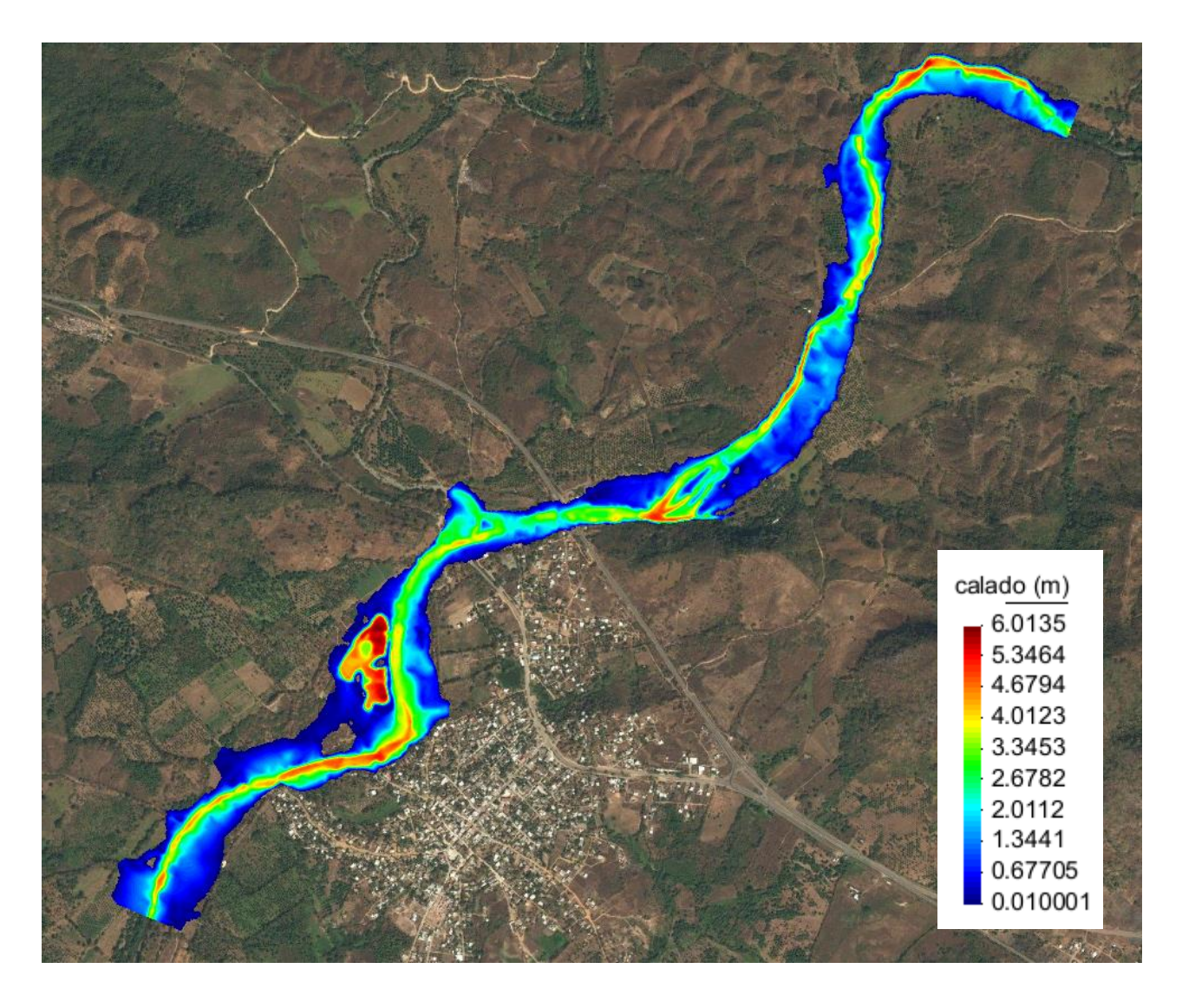

**Ilustración 14. Mapa de profundidades para una malla de 5[m].**

<span id="page-44-0"></span>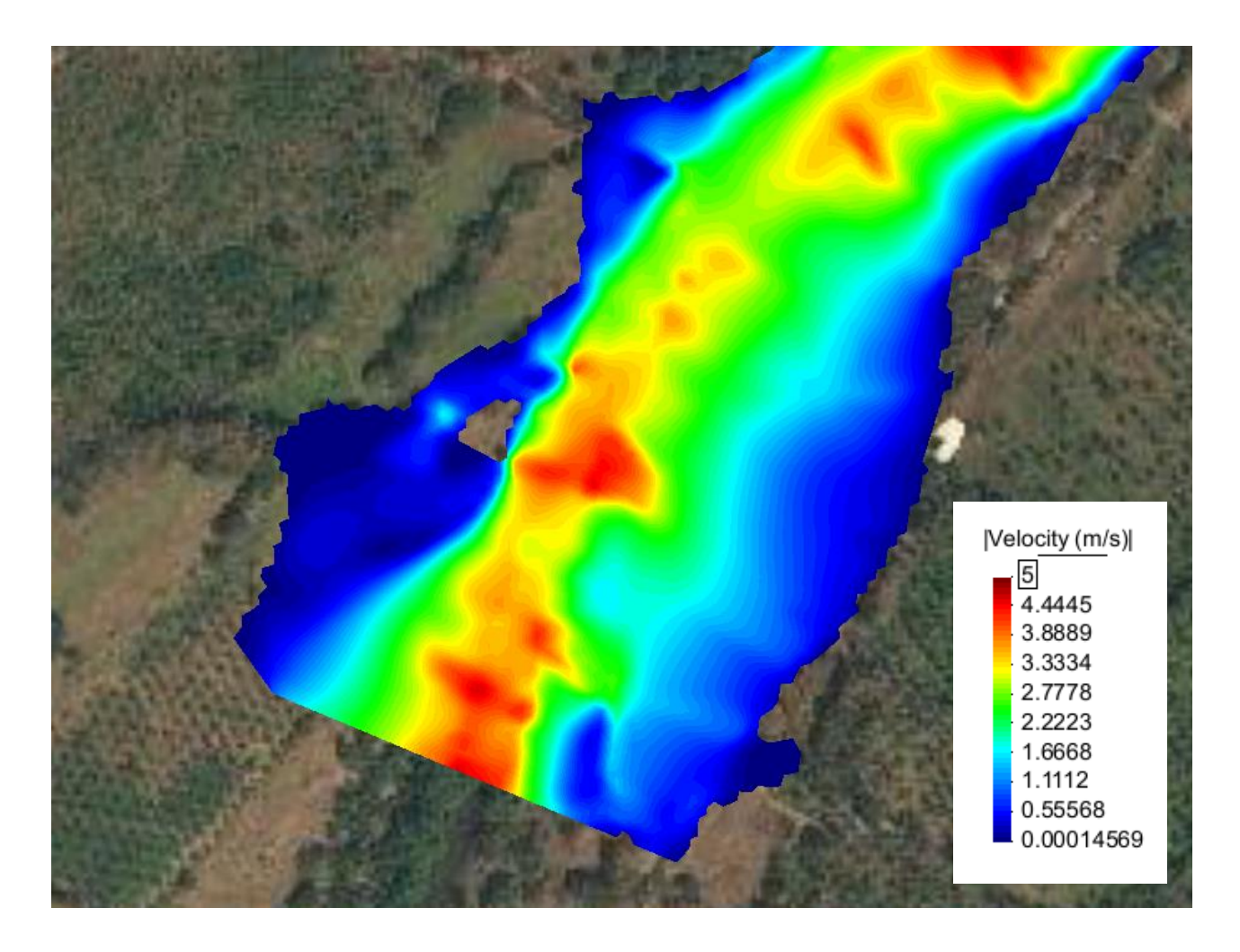

**Ilustración 15. Campos de velocidades en la condición de frontera aguas abajo con malla de 5[m].**

<span id="page-45-0"></span>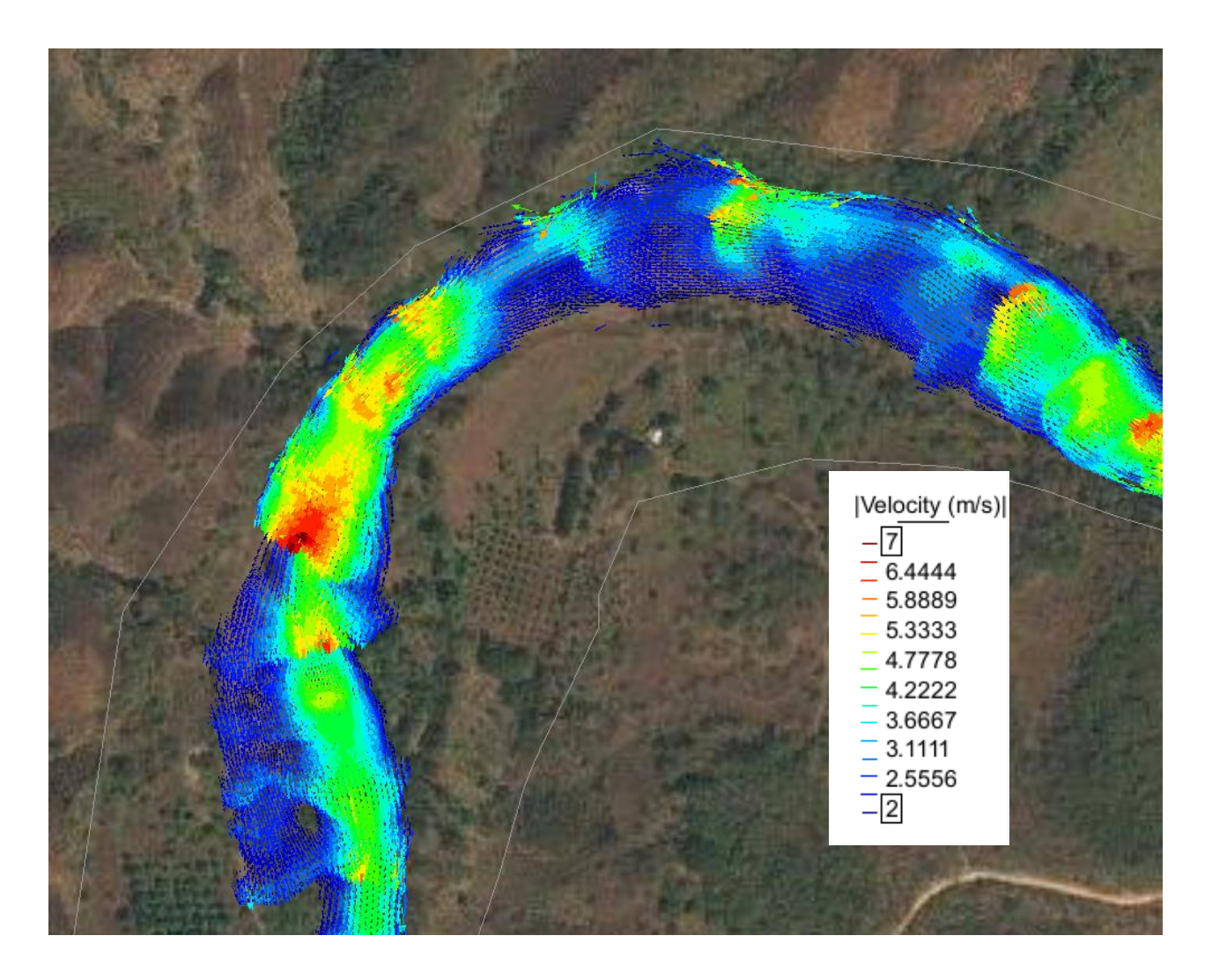

**Ilustración 16. Vectores de velocidad en la condición de frontera aguas abajo con malla de 5 [m].**

## <span id="page-46-0"></span>**3 Análisis de Resultados**

Con los resultados obtenidos para las secciones precedentes y las discretizaciones de la zona de estudio (5, 10, 20 40, 80, y 160 [m]), se realizará una comparación de resultados entre las aproximaciones empleadas (1D y 2D), considerando que con la discretización de 5 [m] en ambas aproximaciones, se obtienen resultados más precisos.

Así, según lo observado, a medida que el tamaño de la malla y distancia entre secciones transversales es más grande, el nivel de fondo es menos preciso (grafica 1 y grafica 5), por lo tanto, el gradiente de energía y el nivel de superficie libre del agua reflejan una menor variación a lo largo del escurrimiento (grafica 2 y grafica 6).

De forma general, los perfiles de fondo (Ilustración 9 e Ilustración 11) y de nivel de superficie libre del agua (Ilustración 10 e Ilustración 12), son sensiblemente parecidos entre los seccionamientos de 5, 10 y 20 [m], diferencias menores se observan en la discretización de 40 y 80 m, y diferencias importantes para 160 [m].

Lo anterior también se puede notar a través del error relativo máximo, el cual, a menor resolución mayor error, esto tanto para el nivel del fondo como para el nivel de la superficie libre del agua, en ambas aproximaciones (Ilustración 10 e Ilustración 11).

Además en, la Tabla 2 y Tabla 3 se muestran el error medio del nivel del fondo y del nivel de la superficie libre del agua, para ambas aproximaciones; el patrón de comportamiento es similar.

<span id="page-47-0"></span>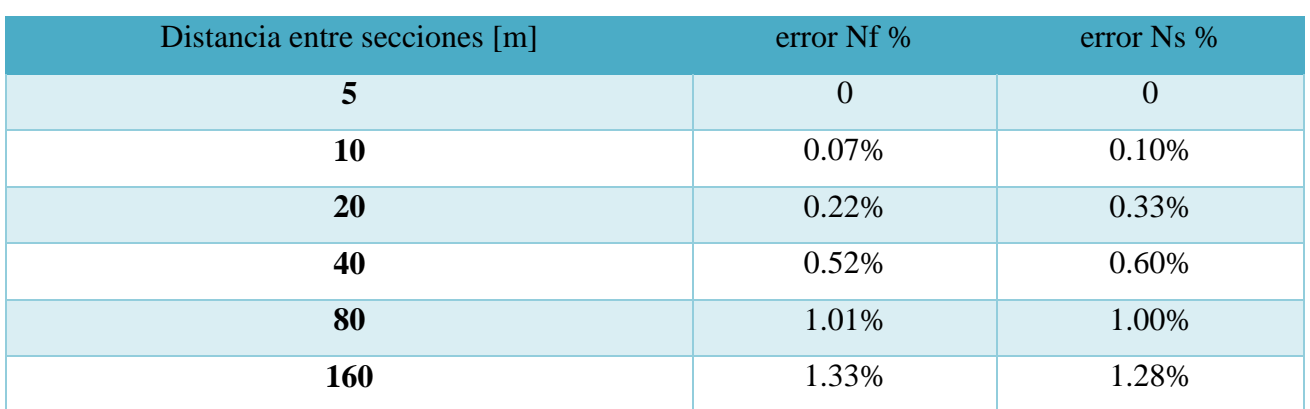

#### **Tabla 2. Error relativo en niveles de fondo y superficie. Aproximación en 1D.**

**Tabla 3. Error relativo en niveles de fondo y superficie. Aproximación en 2D.**

<span id="page-47-1"></span>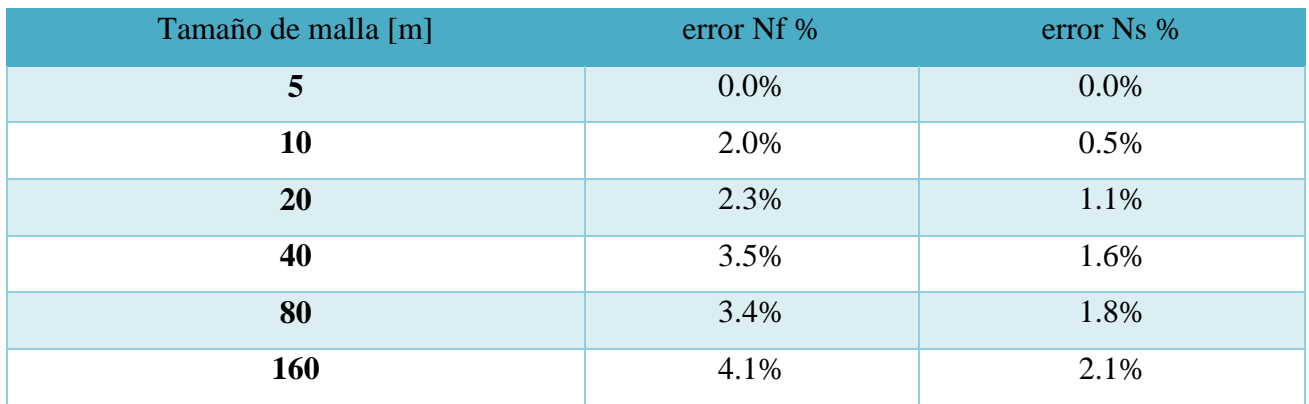

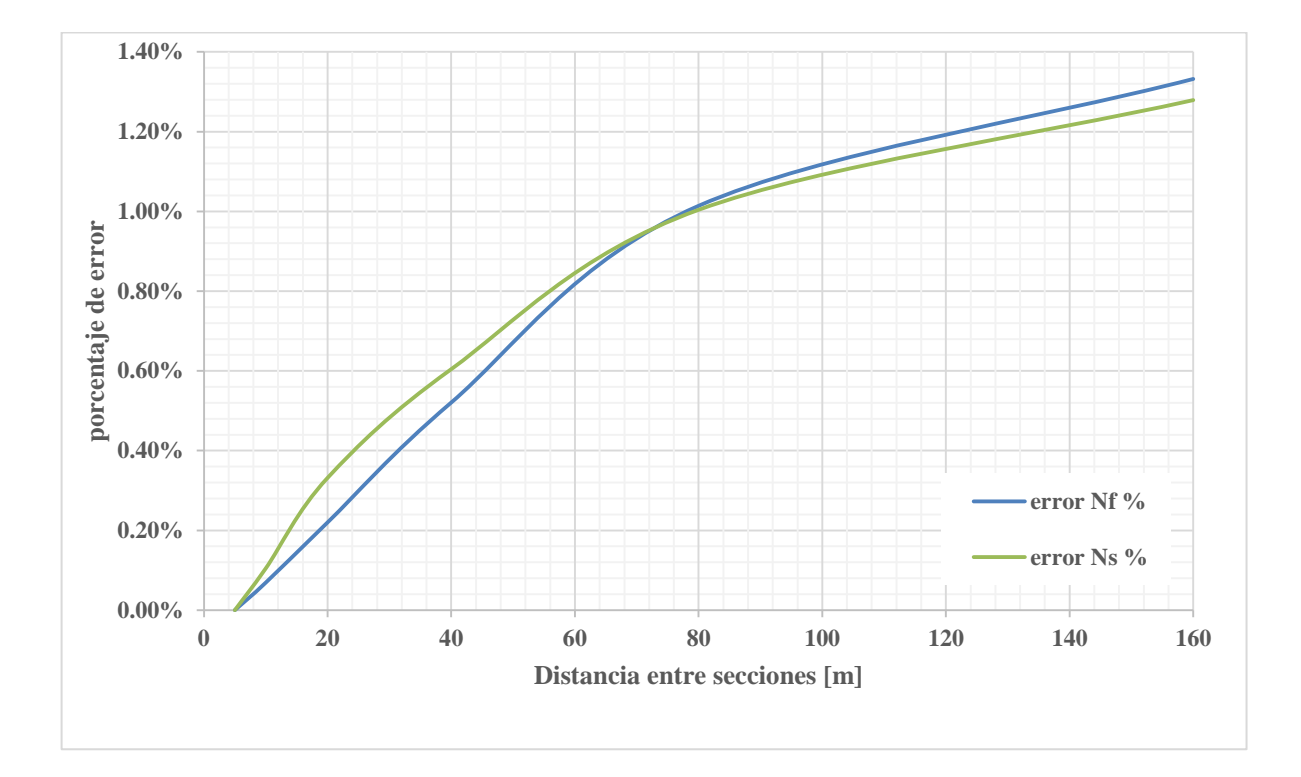

#### **Gráfica 10. Error relativo promedio. Aproximación en 1D.**

<span id="page-48-0"></span>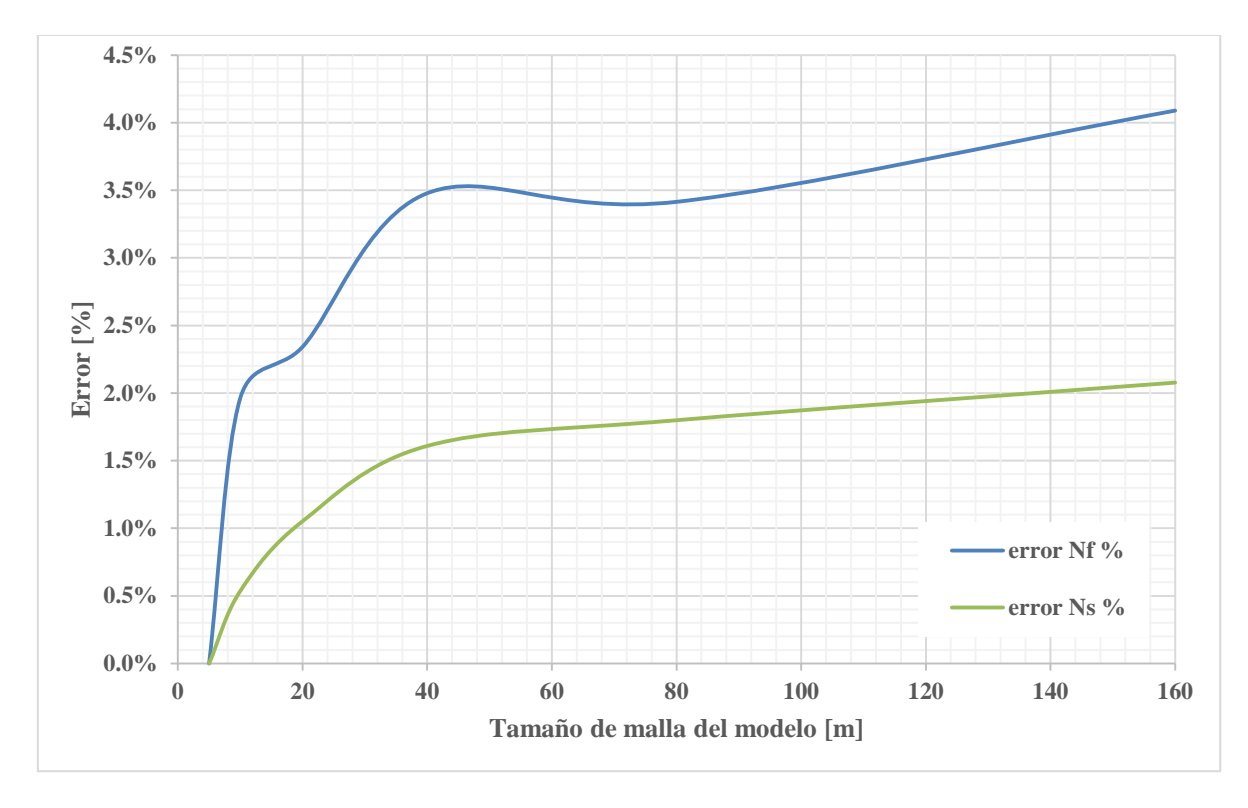

<span id="page-48-1"></span>**Gráfica 11. Error relativo promedio. Aproximación en 2D.**

 $P_{\rm{signal}}49$ 

*3 Análisis de resultados*

A partir de una comparación entre el nivel del fondo del cauce y del nivel de la superficie libre del agua entre ambas aproximaciones, se observa que con la aproximación en 2D, se representa de una mejor manera el fondo cuando se cuenta con una densidad de malla adecuada, debido a que las secciones transversales, son sensibles al número de puntos que la conforman (Ilustración 9 e Ilustración 11), en consecuencia, la superficie libre del agua, es sensible al nivel del fondo y al esquema de cálculo empleado por cada herramienta, por lo tanto, HEC-RAS no es capaz de representar los cambios de régimen del flujo de rápido a lento de manera adecuada, en cambio, Iber lo hace de forma más correcta.

El área de inundación junto con el perímetro de la misma, son también parámetros de referencia empleados para realizar una comparación. El incremento en el seccionamiento no es necesariamente indicador de incremento en la variación del área y perímetro, es decir, también podría existir una disminución de ellos (Ilustración 17 e Ilustración 18). Lo anterior puede observarse en la tabla 4 e Ilustración 17 para el caso de la aproximación en 1D y en la tabla 4 e Ilustración 18 para el caso en 2D.

<span id="page-49-0"></span>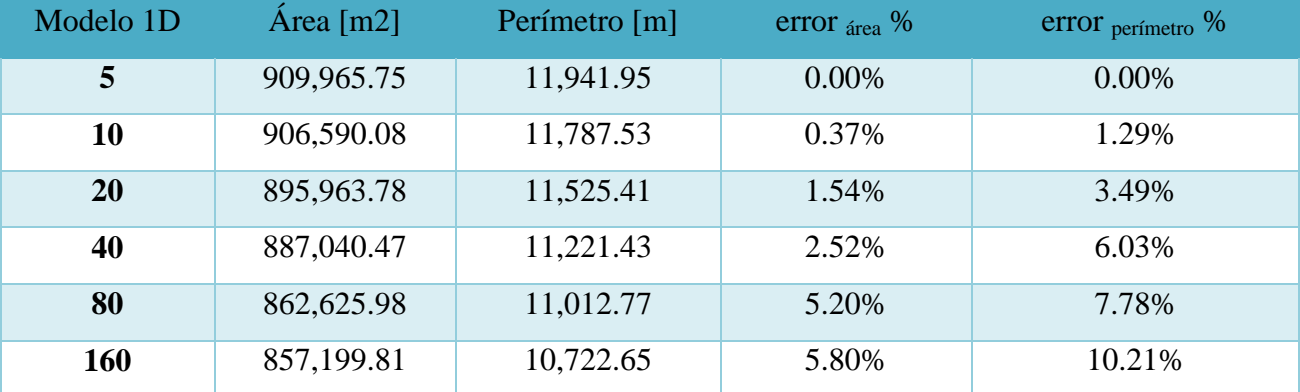

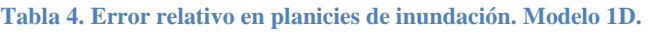

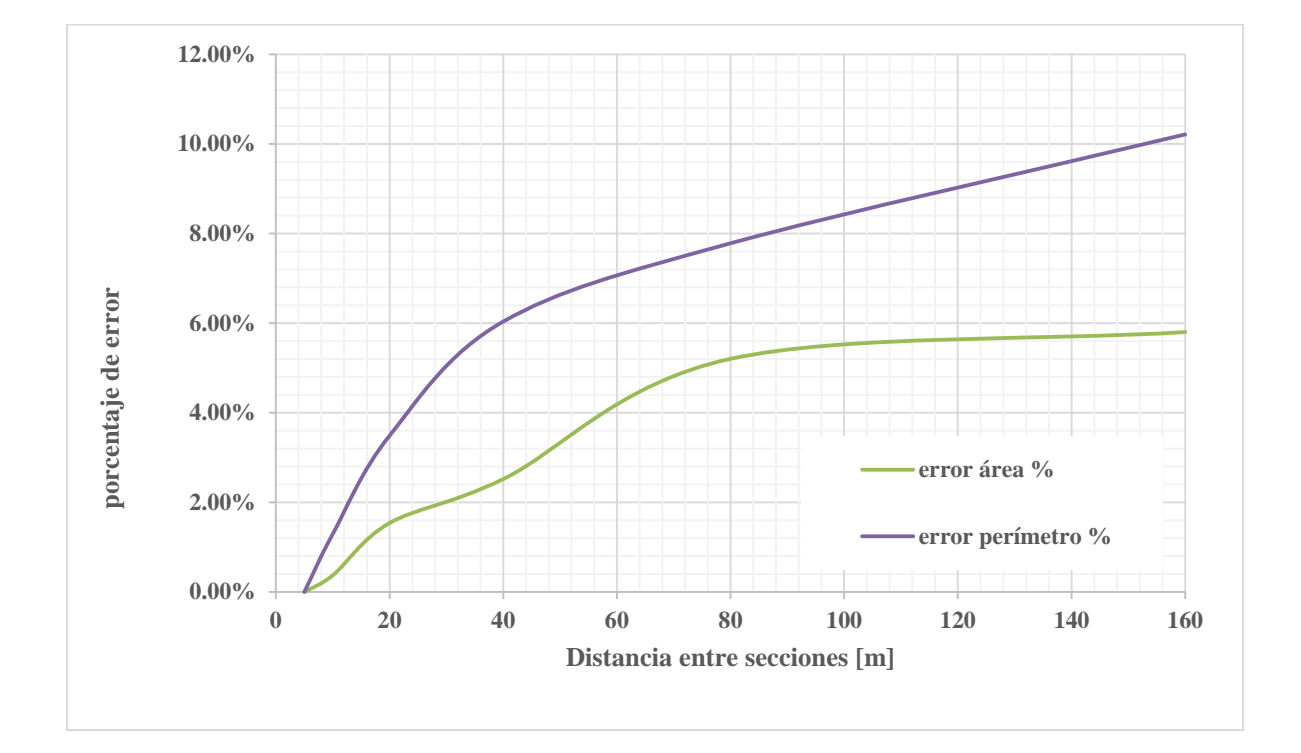

<span id="page-50-1"></span>**Gráfica 12. Variación del error en geometría de las planicies de inundación. Modelos 1D.**

<span id="page-50-0"></span>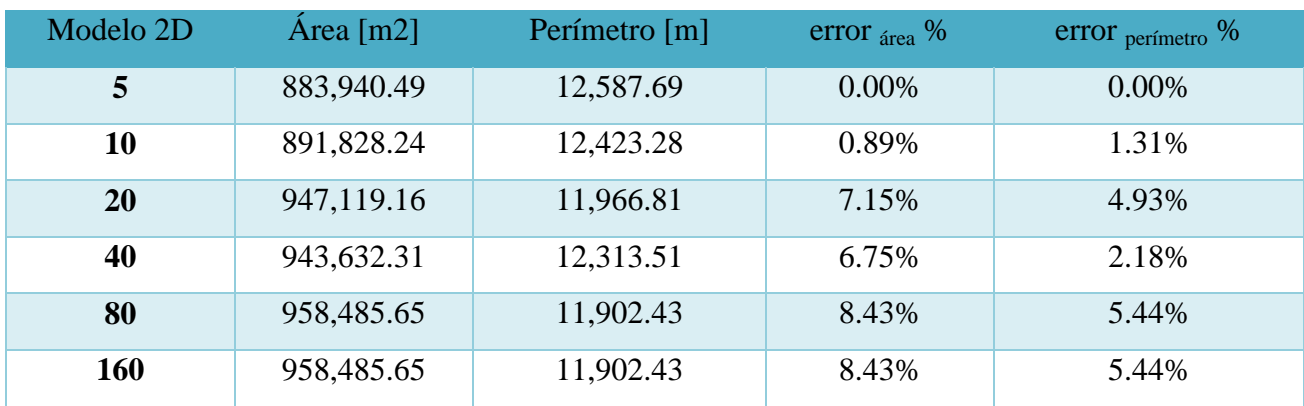

#### **Tabla 5. Error relativo en planicies de inundación. Modelo 2D.**

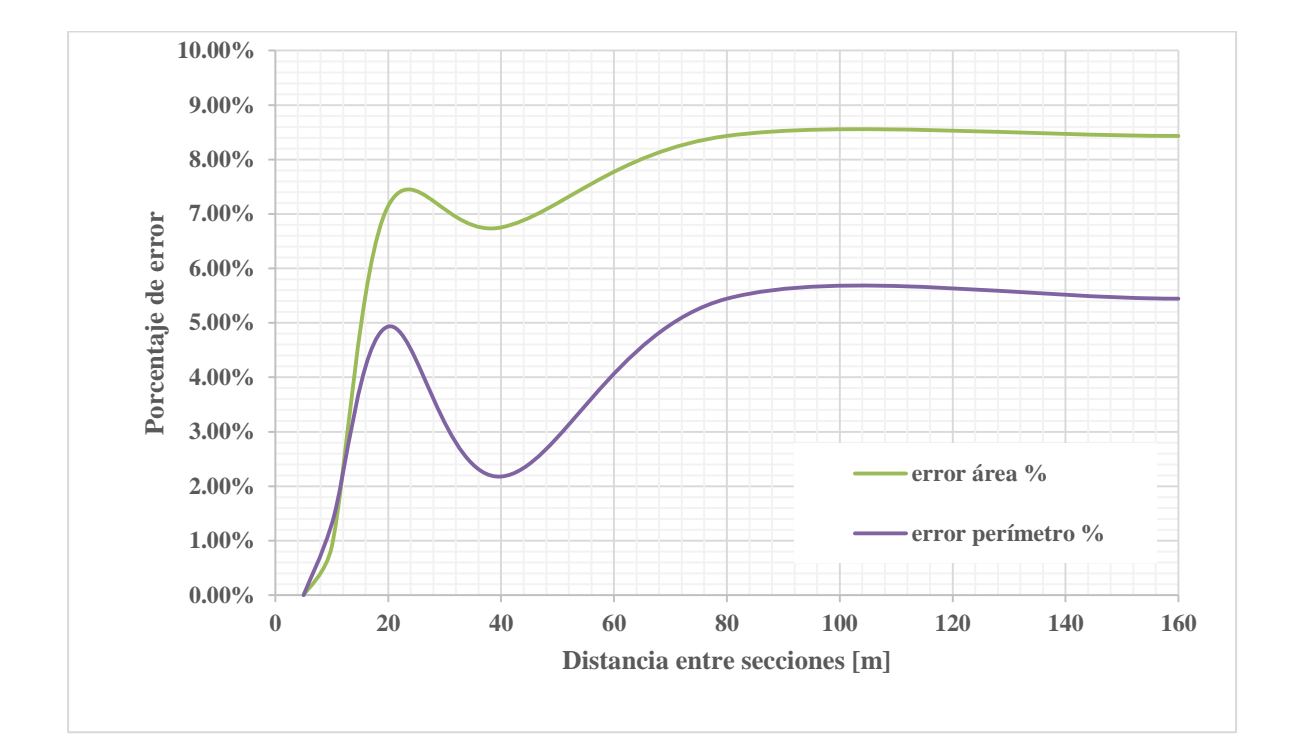

<span id="page-51-0"></span>**Gráfica 13. Variación del error en geometría de las planicies de inundación. Modelos 2D.**

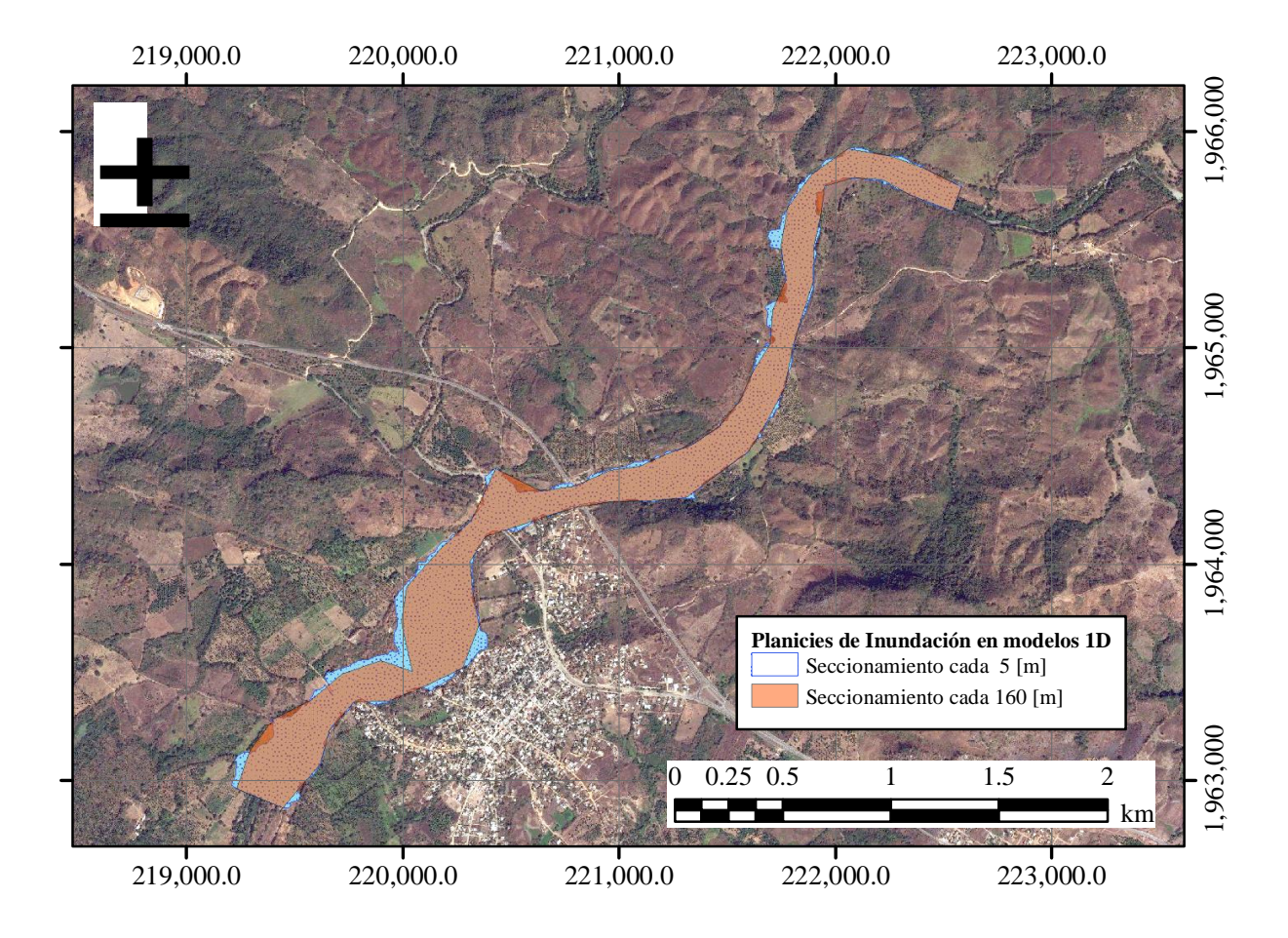

<span id="page-52-0"></span>**Ilustración 17. Planicies de inundación de los modelos 1D para seccionamientos de 5 y 160 [m].**

Mientras que para el modelo 1D el área disminuye (Ilustración 17), en el modelo 2D el área aumenta al perder resolución (Ilustración 18), esto se debe a que Hec-Ras no varía la forma del fondo de las secciones que prevalecen en cada cálculo, mientras que en Iber cada modelo pierde resolución y la forma del fondo si se altera. Por lo tanto al perder resolución no se incrementará obligatoriamente el área de la superficie de inundación (Tablas 4 y 5).

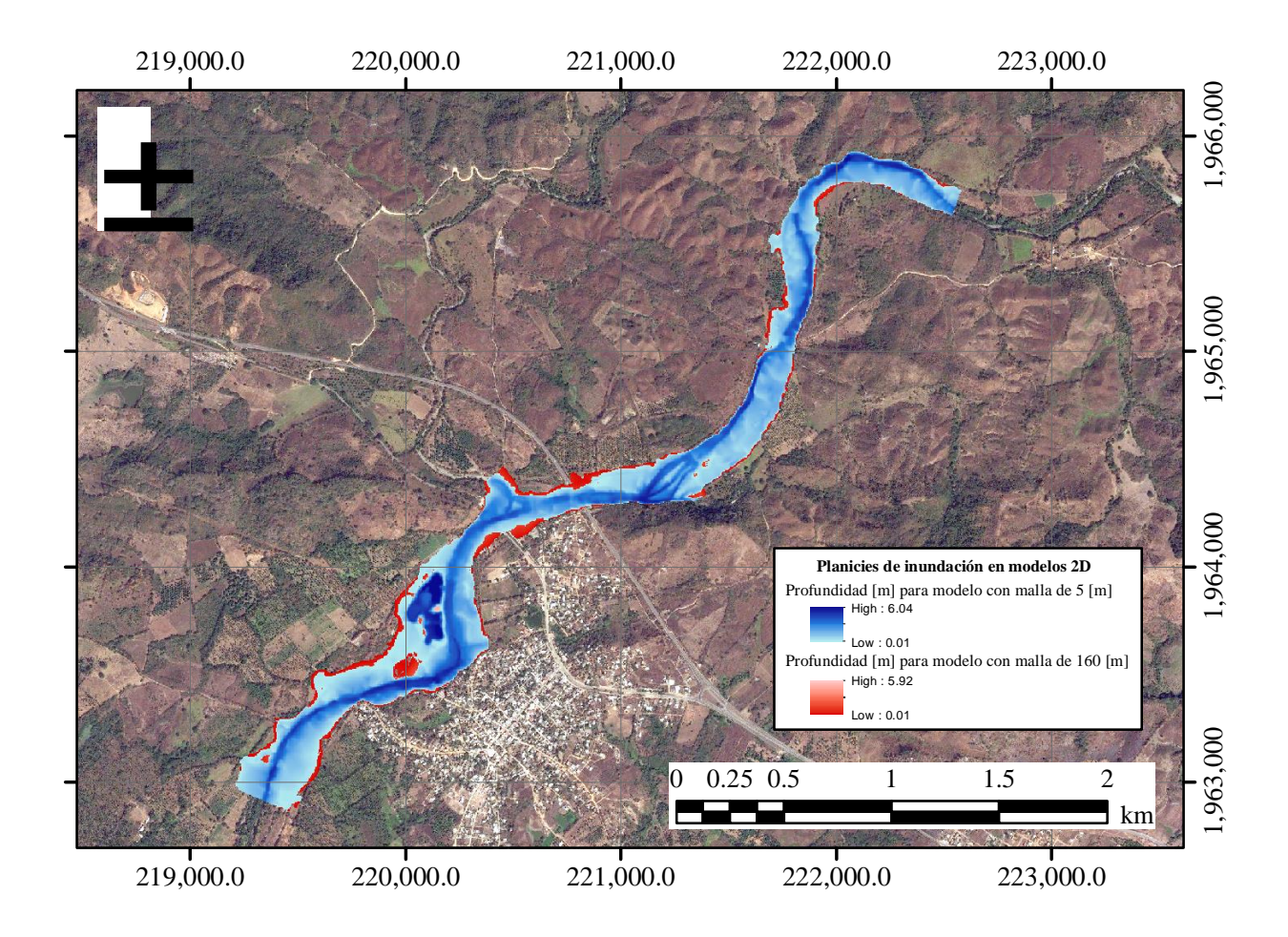

<span id="page-53-0"></span>**Ilustración 18. Planicies de inundación de los modelos 2D con tamaños de malla de 5 y 160 [m].**

Se realizó la comparación de la sección 4+480, ubicada aguas arriba de la zona urbana, y a 520 m de la condición de entrada del modelo. Dado que se observa una variación significativa, se emplea esta sección para evaluar la variación del nivel de superficie libre de los modelos 1D (Gráfica 14) y el nivel de fondo y superficie libre de los modelos 2D (Gráfica 15). De la comparación se observó que los niveles de fondo y de superficie libre para ambas aproximaciones son prácticamente iguales en seccionamiento y mallado de 5 [m], salvo que el modelo 2D sí considera la variación del nivel del tirante a lo largo de la sección por el efecto impuesto por la curva.

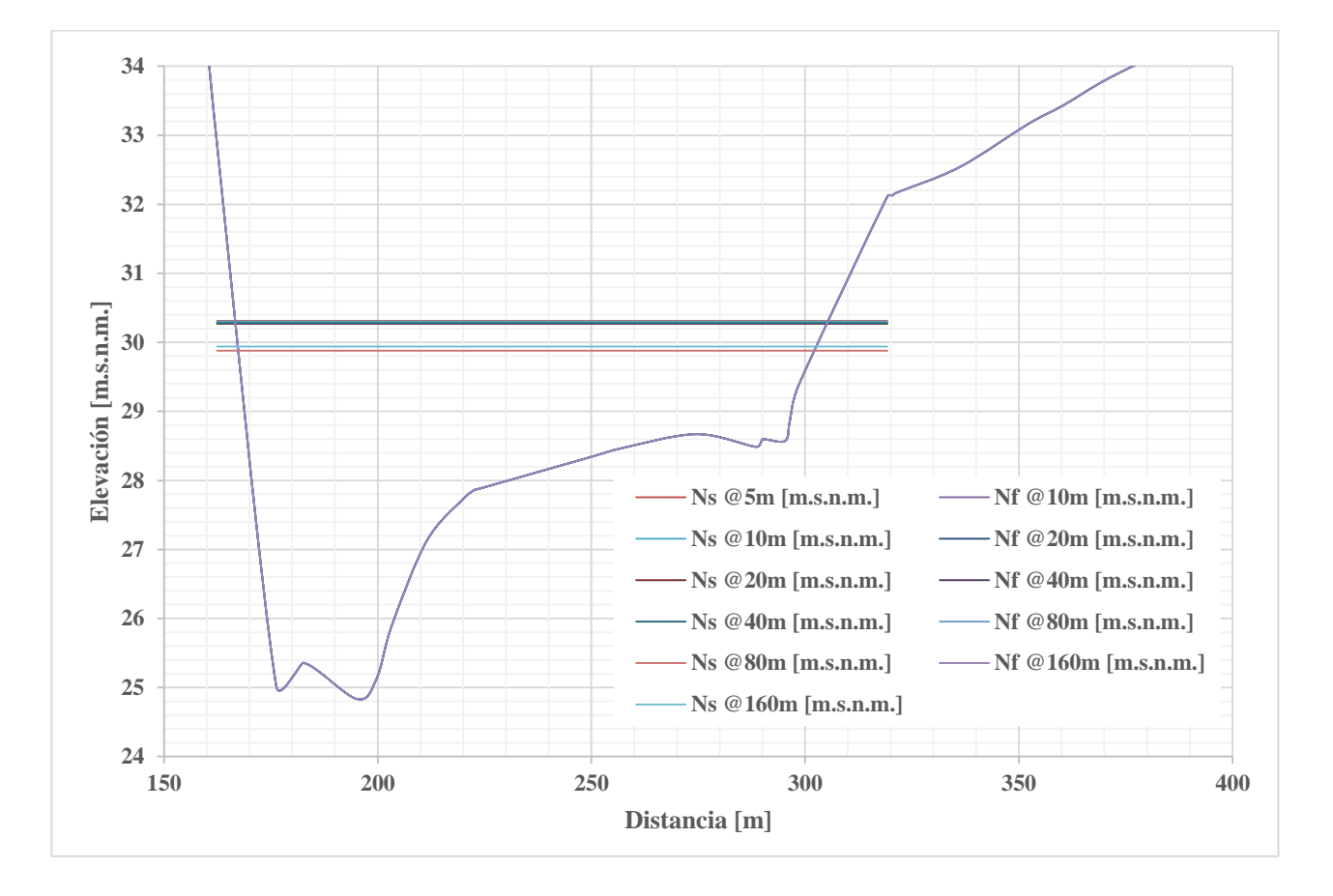

<span id="page-54-0"></span>**Gráfica 14. Variación del tirante, aproximación 1D, sección 4+480.**

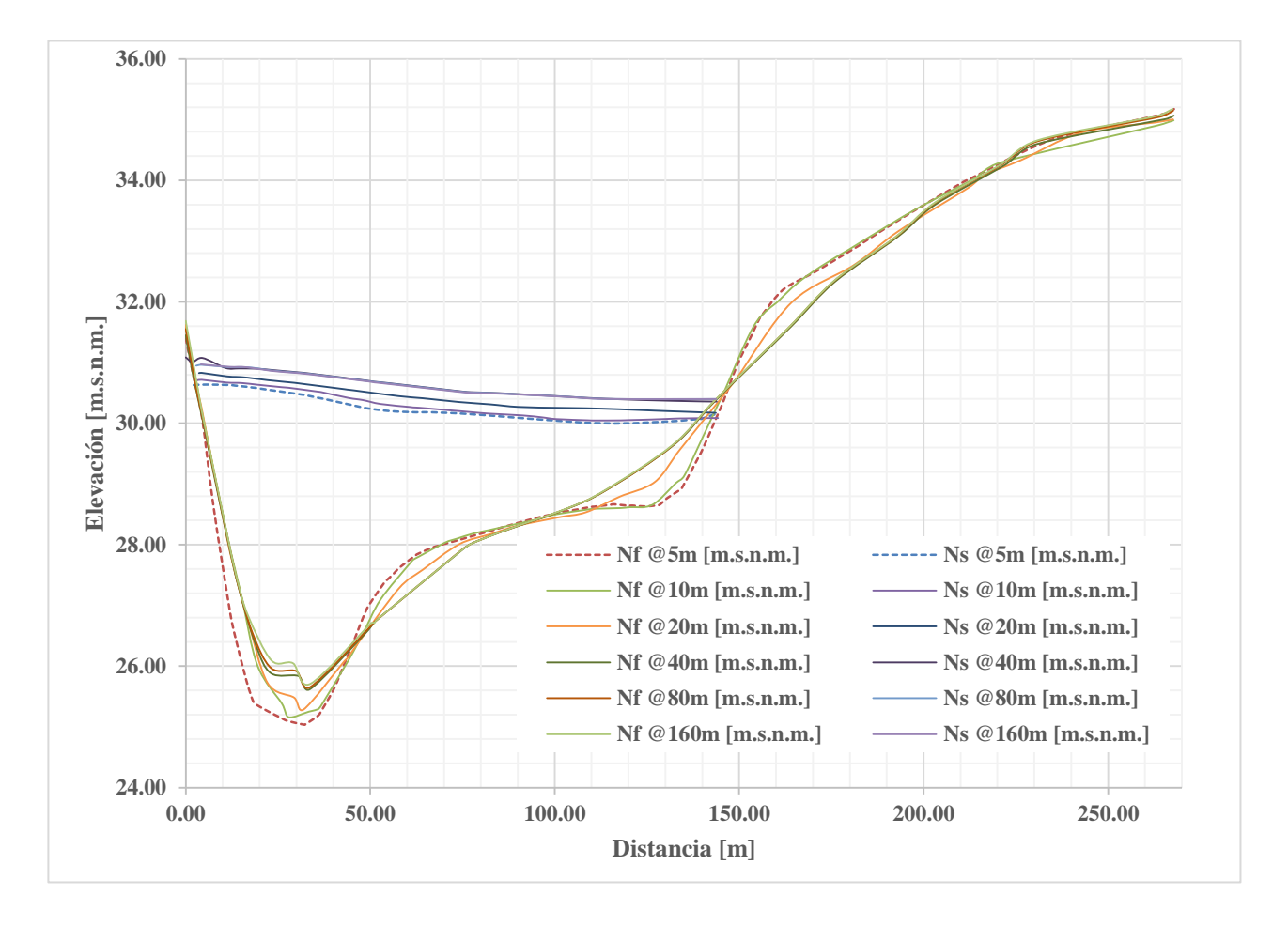

**Gráfica 15. Variación del tirante, sección 4+480, aproximación 2D.**

<span id="page-55-0"></span>De ambos tipos de modelación puede apreciarse que la condición de frontera tiene influencia principalmente sobre los primeros 50 [m], sin embargo si el seccionamiento o mallado es mayor que esto, la condición de frontera influirá tanto como la resolución del modelo lo permita, es decir, para estos casos puede llegar a influir hasta 160 [m], sobre todo al utilizar una aproximación en 1D.

En la gráfica 16 se observa un comportamiento similar y con poca variación entre los perfiles hidráulicos arrojados por el modelo unidimensional de HEC- RAS con seccionamientos cada 5 [m] y el modelo bidimensional de IBER para un mallado de 5 [m].

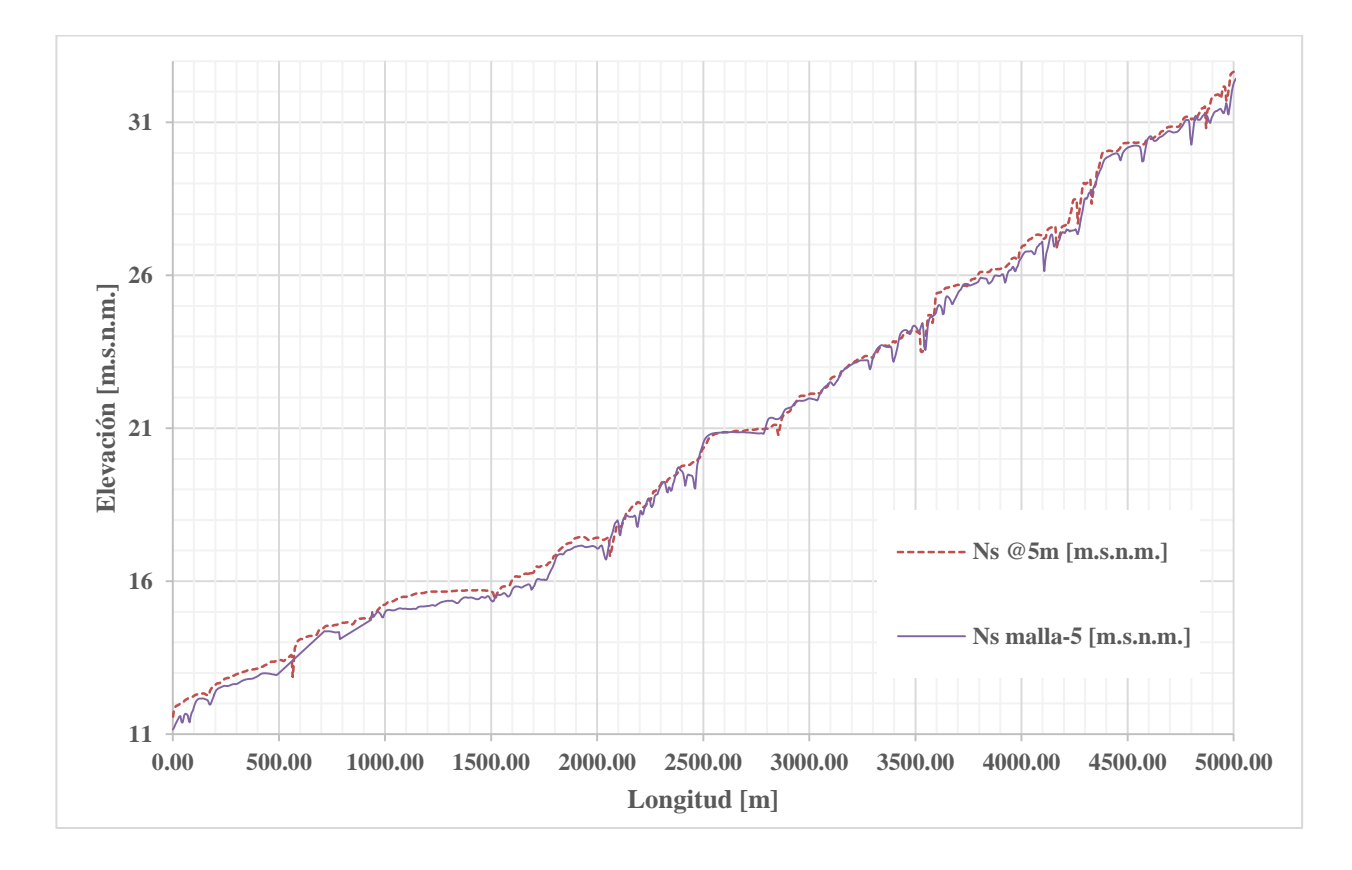

**Gráfica 16. Comparación de la superficie libre en los modelos 1D y 2D para seccionamiento y malla de 5[m].**

<span id="page-56-0"></span>Para el cálculo de los modelos bidimensionales se empleó un equipo de cómputo con procesador Intel Core i7 de séptima generación y 24 GB de memoria RAM.

En la tabla 6 se muestra el número de elementos y el tiempo de cálculo empleado por este equipo en particular.

<span id="page-57-0"></span>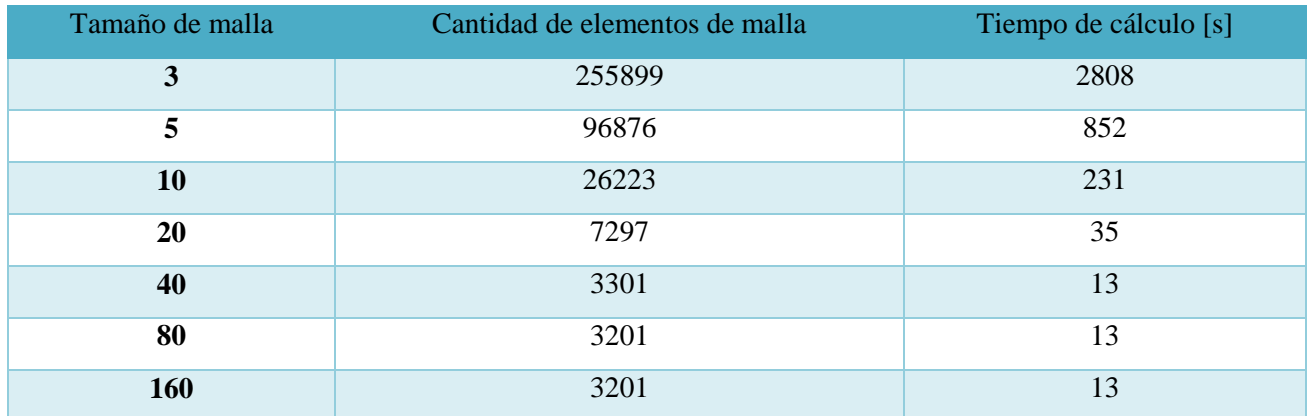

#### **Tabla 6. Tamaño y cantidad de elementos de la malla de cálculo.**

En los resultados presentados en la tabla 6 se puede observar que para un tamaño de malla de 80 [m] y 160 [m], el número de elementos ya no cambia, debido a que se ha alcanzado el número máximo de elementos que pueden generarse en un ancho de superficie libre del agua promedio de 180 [m], aunado a que el tamaño de malla para las llanuras de inundación tiene un valor constante de 30 [m] para cada modelo.

## <span id="page-58-0"></span>**4 Conclusiones y recomendaciones**

De acuerdo con las características del tramo del río analizado, tales como: pendiente media del cauce, profundidad y ancho de superficie libre, pueden plantearse algunas conclusiones y recomendaciones:

### **Seccionamiento:**

El seccionamiento más apropiado, dependerá de la longitud del tramo del cauce en análisis y del propósito del estudio o proyecto que se plantea realizar. En la elaboración de modelos unidimensionales, pueden considerarse como aceptables los seccionamientos de 5 a 40 [m], ya que los niveles de fondo y superficie libre del agua no varían en gran medida entre ellos, a diferencia de los modelos con seccionamientos entre 80 y 160 [m] donde se aprecia una variación significativa (González-Escalona, et al, 2018).

### **Resolución del mallado:**

En los modelos bidimensionales, con tamaños de malla grandes, se pierde bastante resolución en el fondo y en consecuencia la lámina de agua se suaviza y decrece. Se consideran aceptables tamaños de malla de 5 y 10 [m], y se recomienda que los tamaños de malla sean incluso menores que estos, ya que los modelos pierden demasiada información topográfica con mallas más grandes. A pesar de tener errores relativos bajos en los niveles de fondo y superficie libre del agua de ambos modelos, el análisis geométrico de las planicies de inundación muestra variación de casi 15% en los modelos bidimensionales, transformando el río en uno de mayor ancho, e inundando zonas que en realidad deberían permanecer secas. Para los casos con tamaño de malla de 80 y 160 [m] el número de elementos generados no cambia debido a que queda restringido por el tamaño de malla asignado en las llanuras de inundación, con un valor máximo de 30 [m], lo que imposibilita generar más elementos dentro de un cauce con un ancho de superficie promedio de 180 [m]. Con cada tamaño de malla se ve alterada también la topografía, por lo que las planicies de inundación quedarán también afectadas, inundando sobre zonas a las que corresponde un coeficiente de rugosidad distinto al del cauce principal.

Al incrementar el tamaño de malla o seccionamiento, el nivel de fondo se altera junto con el de superficie libre, por lo tanto, al realizar la comparación de la diferencia entre niveles de fondo y de superficie libre de agua de todos los puntos de cada modelo, se calculó el error relativo en cada sección, para resaltar los valores máximo y promedio, encontrando errores altos principalmente en los seccionamientos y tamaños de 80 y 160 [m]. En el caso de los modelos 2D, se trazó el mismo eje que en los modelos 1D, para poder obtener y comparar los perfiles todas las simulaciones, con pequeñas diferencias en el trazo de ellos ya que la interfaz gráfica de Iber hace este proceso algo complejo.

### **Condiciones en la frontera:**

Puede apreciarse que para este caso, la condición de frontera influye fuertemente en los primeros 20 m, sin embargo también depende del tamaño de intervalos propuesto, es decir, cuando el seccionamiento es mayor que este, se afectará una distancia mayor. Para el modelo 2D no es posible comparar la influencia de la condición de frontera debido a que cada valor de tirante es calculado con una sección distinta en cada caso, y en modelos bidimensionales su efecto es menor cuando la resolución de la malla es grande, lo cual tiene como consecuencia la obtención de perfiles diferentes a los resultados del modelo base, en este caso con mallado de 5 [m].

El empleo del tirante crítico como condición de frontera en el extremo aguas abajo, en este caso puede considerarse como una primera aproximación para ambos modelos. En la práctica profesional se suele establecer las condiciones de frontera, realizando iteraciones hasta encontrar un valor apropiado que represente el comportamiento del cauce a partir de la tendencia del tirante a la entrada y a la salida de nuestro tramo en estudio; sin embargo es importante verificar desde campo parámetros tales como pendiente, velocidad o nivel en la frontera para establecer adecuadamente las condiciones contorno de nuestro modelo, y la medición de estas variables deberá forzosamente ser parte de los trabajos realizados en campo.

### **Coeficiente de rugosidad de Manning:**

Es conveniente que durante la etapa de levantamiento de datos campo, se realicen mediciones del nivel de superficie libre del agua de por lo menos dos secciones, diariamente durante el mismo horario, tal que nos permita calibrar un coeficiente de fricción de Manning, empleando el método de sección-pendiente para el tramo en estudio, lo cual resultará más apropiado que el uso de las ecuaciones empíricas o tablas reportadas en la literatura. Este método puede resultar útil también para proponer una condición en la frontera.

### **Fondo móvil:**

Los modelos presentados en este análisis son calculados con fondo fijo, sin embargo en la realidad esto no es posible, ya que la morfología de un rio se encuentra en constante cambio. Con el objetivo de tener un modelo más aproximado a la realidad, deberán considerarse los procesos de erosión y sedimentación, como consecuencia de los fenómenos de transporte de fondo y suspensión, así como los cambios en la composición del material del lecho del cauce entre otros.

### **Flujo no permanente:**

Debido a las variaciones en el régimen de flujo propias del comportamiento natural de un río a través del tiempo, resultará más apropiada una modelación con flujo no permanente. Realizar simulaciones con gasto constante, queda fuera de la realidad ya que se afecta por diversos factores de escurrimiento subterráneo y superficial que varían con el tiempo y las condiciones climáticas del sitio.

### **Términos de referencia:**

Se proponen dos conceptos que generalmente no se solicitan y que deberán ser incluidos en los términos de referencia del contrato. Adicionalmente se hace énfasis a las empresas consultoras que se trata de un estudio de hidráulica de ríos, y resultará mejor medir valores en campo, que proponerlos en gabinete, esto con la finalidad de contribuir al cálculo adecuado del mismo (Gonzalez-Escalona, et al 2018).

## <span id="page-61-0"></span>**5 Referencias**

- 1. **Bladé, E., Cea, L., Escolano, E., Puertas, J., Vázquez-Cendón, E., Dolz, J., y Coll, A**. (2012a), "Iber: herramienta de simulación numérica del flujo en ríos". Revista internacional de métodos numéricos para el cálculo y diseño en ingeniería.
- 2. **Bladé, E., Gómez-Valentín, M., Dolz, J., Aragón-Hernandez, J. L., Corestein, G., y Sánchez-Juny, M.** (2012b), "Integration of 1D and 2D finite volume schemes for computation of water flow in natural channels". *Advances in water resources,* 42(2012), 17-29.
- 3. **Chaudry, M. H.** (2008). *Open channel flow*. Springer, USA, 523 pp.
- 4. **González-Escalona, F. D., Aragón-Hernández, J. L.** (2018). "Modelación numérica de ríos. Comparación 1D–2D". XXV Congreso Nacional de Hidráulica.
- 5. **HEC-RAS** (2010) *Hydraulic Reference Manual*. US Army Corps of Engineering, Hydrologic Engineering System.
- 6. **Maza, A., y García, F.** (1996) *Estabilidad de Cauces*. Cap. 12, Manual de Ingeniería de Ríos, Instituto de Ingeniería UNAM, 119 pp.
- 7. **Sotelo, A. G**. Hidráulica general, Vol. 1. México, Limusa, 1994.
- 8. **Sotelo, A. G**. (2001) Hidráulica de Canales. México, Facultad de Ingeniería. UNAM,
- 9. **Chow V. T.** (1985) Hidráulica de los Canales Abiertos, Editorial Mc Graw Hill, México
- 10. **CONAGUA.** (2016) Manual de agua potable, alcantarillado y saneamiento. Vol. 4. Datos básicos para proyectos de agua potable y alcantarillado, México.

 $P_{\rm{signal}}$ 62